#### **МИНОБРНАУКИ РОССИИ ФЕДЕРАЛЬНОЕ ГОСУДАРСТВЕННОЕ БЮДЖЕТНОЕ ОБРАЗОВАТЕЛЬНОЕ УЧРЕЖДЕНИЕ ВЫСШЕГООБРАЗОВАНИЯ «ВОРОНЕЖСКИЙ ГОСУДАРСТВЕННЫЙ УНИВЕРСИТЕТ ИНЖЕНЕРНЫХ ТЕХНОЛОГИЙ»**

**УТВЕРЖДАЮ** Проректор по учебной работе

\_\_\_\_\_\_\_\_\_\_ Василенко В.Н.

«25»мая 2023 г.

# РАБОЧАЯ ПРОГРАММА **Д И С Ц ИП ЛИ НЫ**

**ОП.07 Информационные технологии в профессиональной** 

**деятельности**

(наименование в соответствии с РУП)

Специальность/профессия

43.02.15 Поварское и кондитерское дело (шифр и наименование специальности/профессии)

Квалификация выпускника Специалист по поварскому и кондитерскому делу

ЭЛЕКТРОННОЙ ПОДПИСЬЮ Сертификат: 00A29CA99D98126F4EB57F6F989D713C88 Владелец: Василенко Виталий Николаевич Действителен: с 07.07.2022 до 30.09.2023

ДОКУМЕНТ ПОДПИСАН

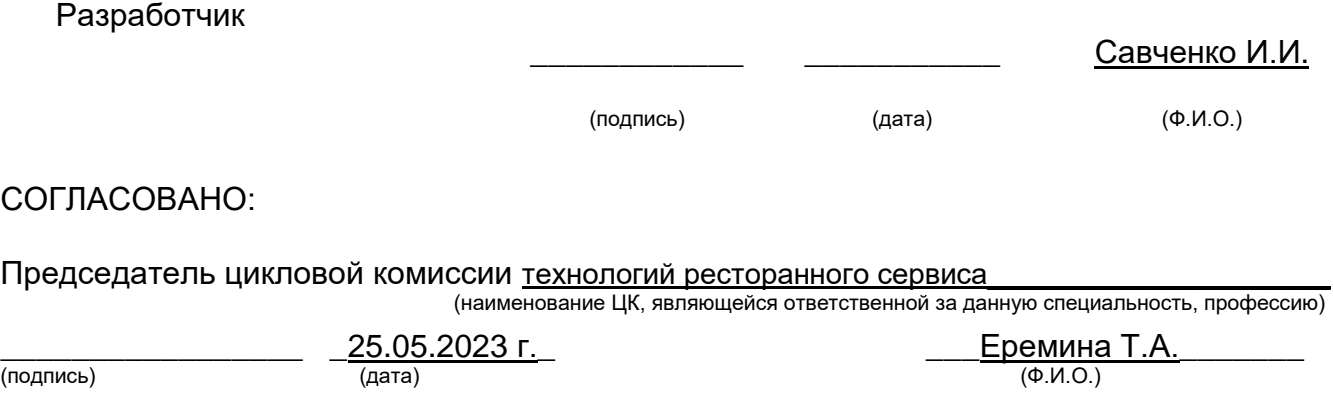

## **1. Цели и задачи дисциплины**

**1.**Целями освоения учебной дисциплины ОП.07«Информационные технологии в профессиональной деятельности» является подготовка выпускника к выполнению и решению профессиональных задач в области 33 Сервис, оказание услуг населению (торговля, техническое обслуживание, ремонт, предоставление персональных услуг, услуги гостеприимства, общественное питание прочее (приказ Министерства труда и социальной защиты Российской Федерации от 29 сентября 2014 г. № 667н "О реестре профессиональных стандартов (перечне видов профессиональной деятельности)"), зарегистрирован Министерством юстиции Российской Федерации 19 ноября 2014 г., регистрационный № 34779);

Дисциплина направлена на решение задач следующих видовпрофессиональной деятельности:

-организация и ведение процессов приготовления и подготовки к реализации полуфабрикатов для блюд, кулинарных изделий сложного ассортимента;

-организация и ведение процессов приготовления, оформления и подготовки к реализации горячих блюд, кулинарных изделий, закусок сложного ассортимента с учетом потребностей различных категорий потребителей, видов и форм обслуживания;

-организация и ведение процессов приготовления, оформления и подготовки к реализации холодных блюд, кулинарных изделий, закусок сложного ассортимента с учетом потребностей различных категорий потребителей, видов и форм обслуживания;

-организация и ведение процессов приготовления, оформления и подготовки к реализации холодных и горячих десертов, напитков сложного ассортимента с учетом потребностей различных категорий потребителей, видов и форм обслуживания;

-организация и ведение процессов приготовления, оформления и подготовки к реализации хлебобулочных, мучных кондитерских изделий сложного ассортимента с учетом потребностей различных категорий потребителей, видов и форм обслуживания;

-организация и контроль текущей деятельности подчиненного персонала.

Программа составлена в соответствии с требованиями федерального государственного образовательного стандарта среднего профессионального образованияпоспециальности 43.02.15 Поварское и кондитерское дело (утв. приказом Министерства образования и науки РФ от 9 декабря 2016 г. N 1565 с изменениями и дополнениями от 17 декабря 2020 г.).

## **2. Перечень планируемых результатов обучения, соотнесенных с планируемыми результатами освоения образовательной программы**

В результате освоения дисциплины в соответствии с предусмотренными компетенциями обучающийся должен

уметь:

-пользоваться современными средствами связи и оргтехникой; обрабатывать текстовую и табличную информацию;

-использовать технологии сбора, размещения, хранения, накопления, преобразования и передачи данных в профессионально ориентированных информационных системах;

-использовать в профессиональной деятельности различные виды программного обеспечения, применять компьютерные и телекоммуникационные средства;

-обеспечивать информационную безопасность;

-применять антивирусные средства защиты информации;

-осуществлять поиск необходимой информации

знать:

-основные понятия автоматизированной обработки информации;

-общий состав и структуру персональных компьютеров и вычислительных систем;

-базовые системные программные продукты в области профессиональной деятельности;

-состав, функции и возможности использования информационных и телекоммуникационных технологий в профессиональной деятельности; методы и средства сбора, обработки, хранения, передачи и накопления информации;

-основные методы и приемы обеспечения информационной безопасности

В результате освоения дисциплины обучающийся должен обладать общими и профессиональными компетенциями:

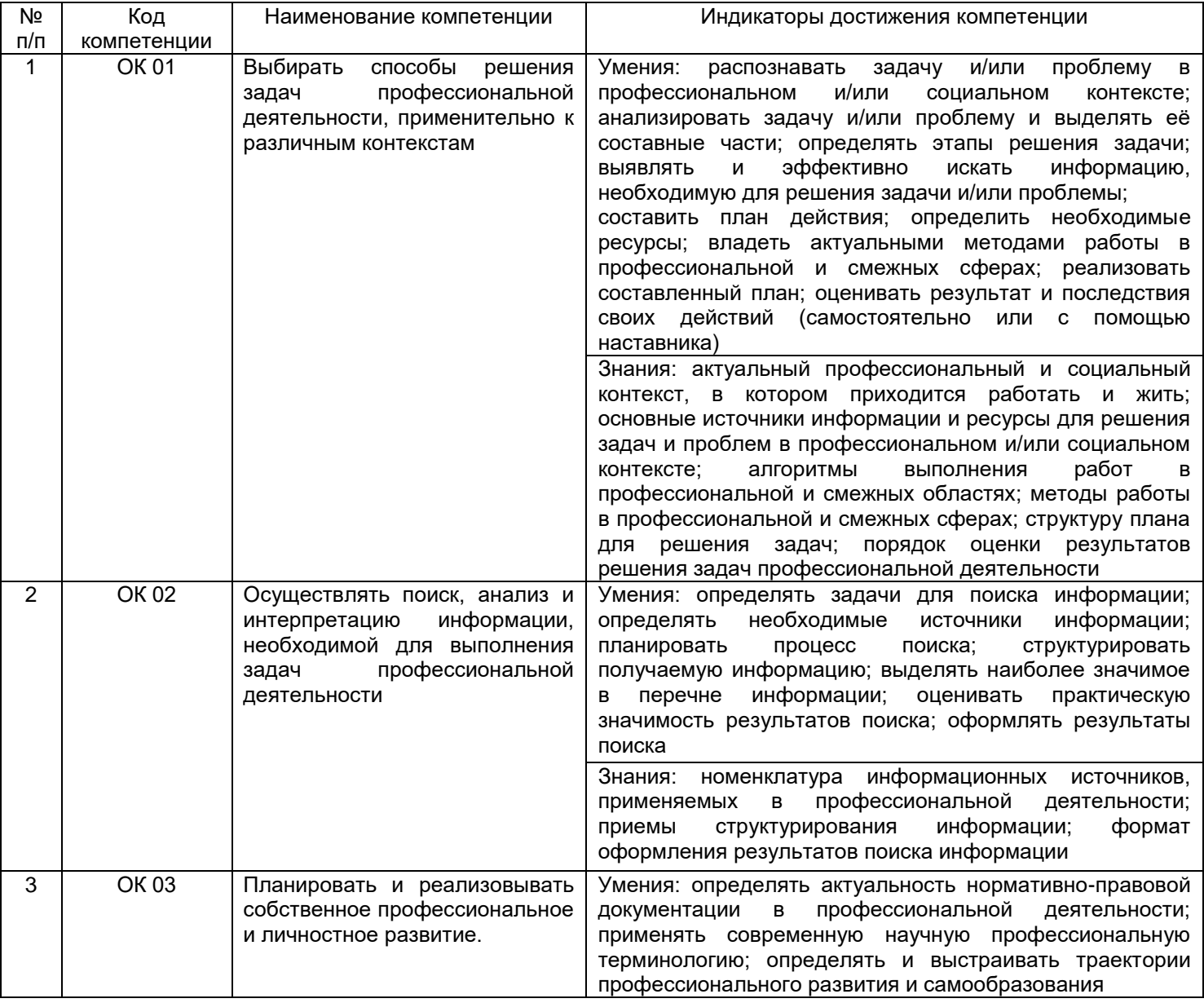

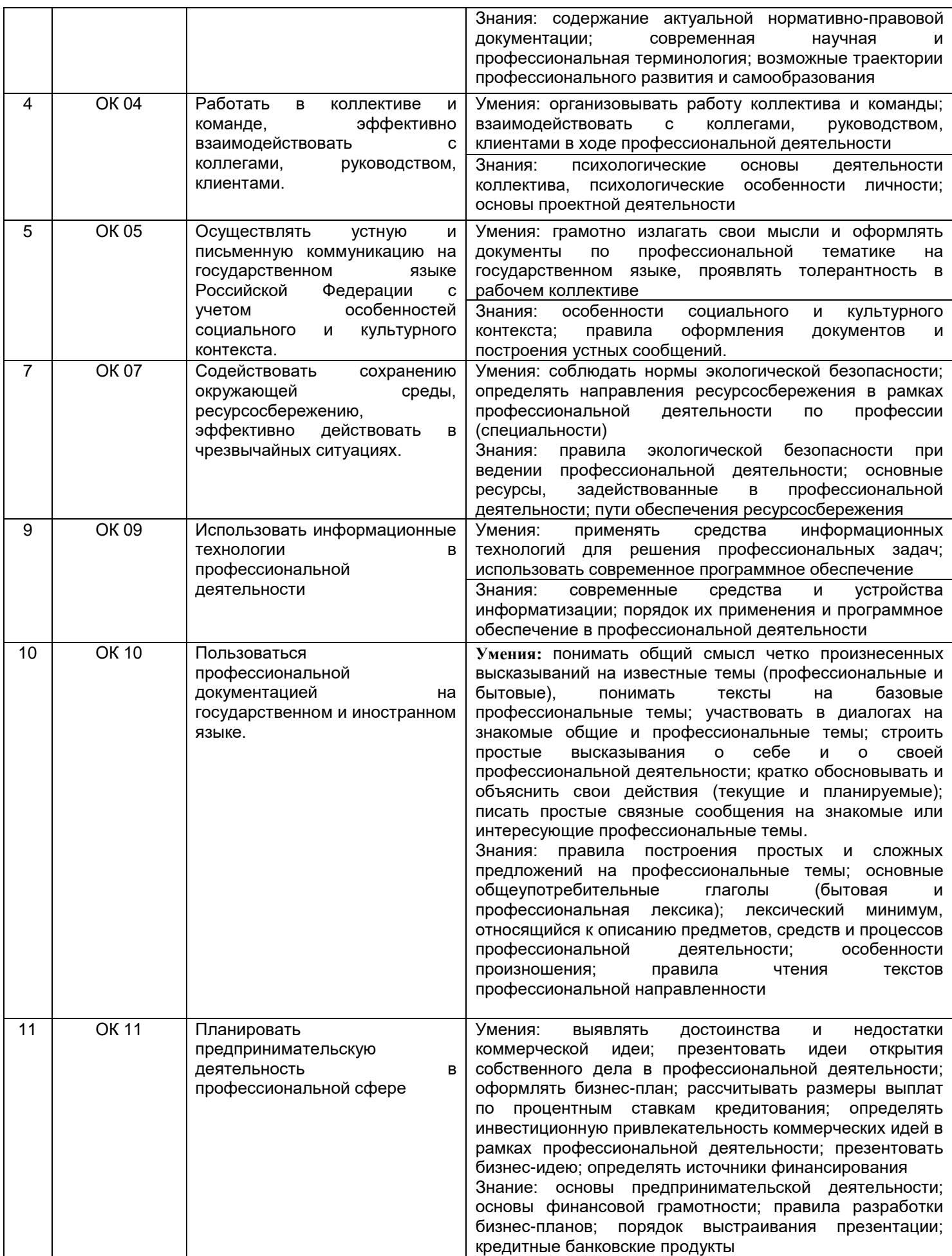

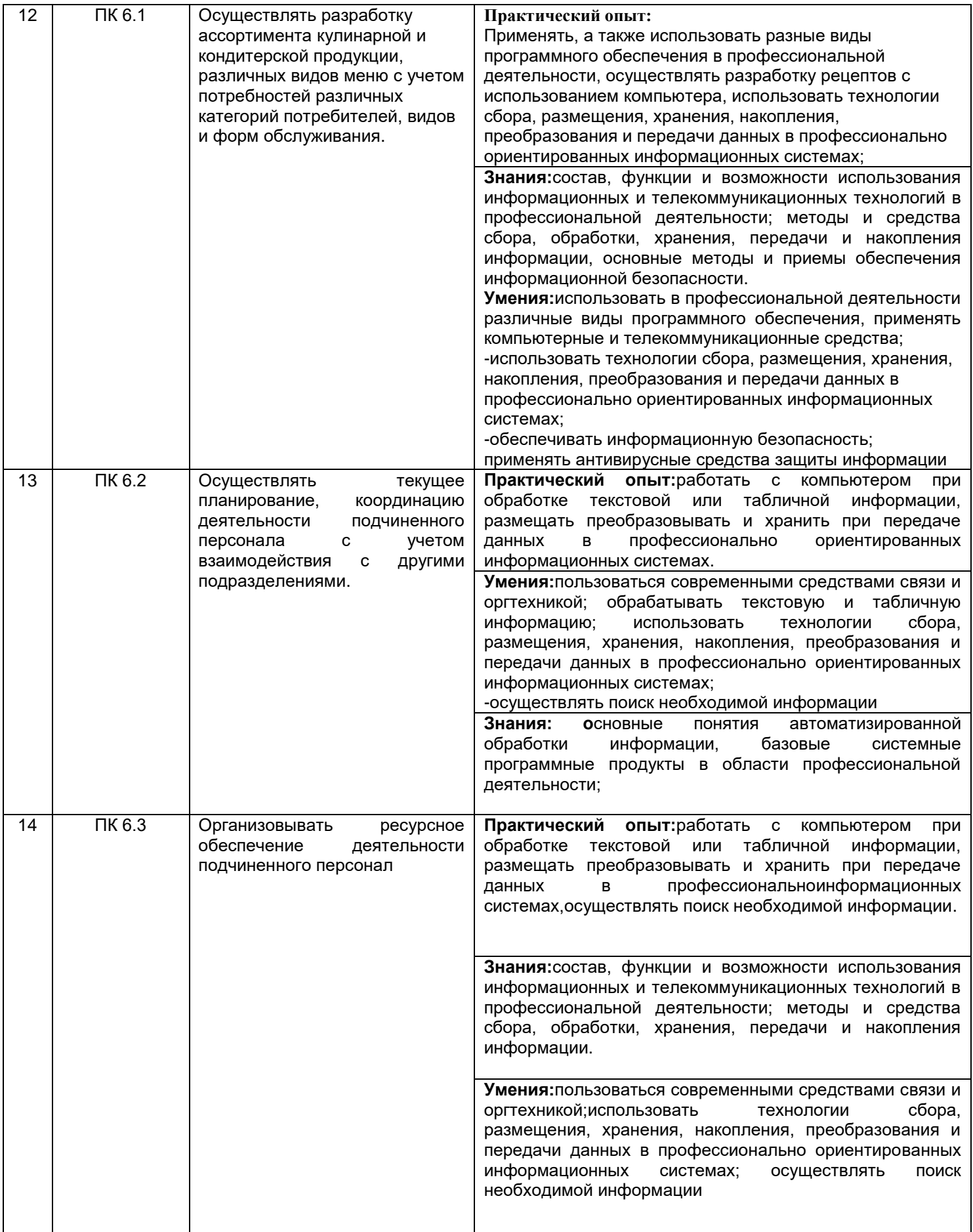

## **3. Место дисциплины в структуре основной профессиональной образовательной программы**

Дисциплина «Информационные технологии в профессиональной деятельности» относится к обязательной части общепрофессионального цикла и изучается в 6 семестре 3 года обучения.

Дисциплина относится к обязательной части общепрофессионального цикла ОП.07 и изучается в 6 семестре 3 года обучения. Дисциплина основывается на изучении общеобразовательных учебных дисциплин «Информатика».

## **4. Объем дисциплины и виды учебной работы**

Общая трудоемкость дисциплины составляет 74ак. ч.

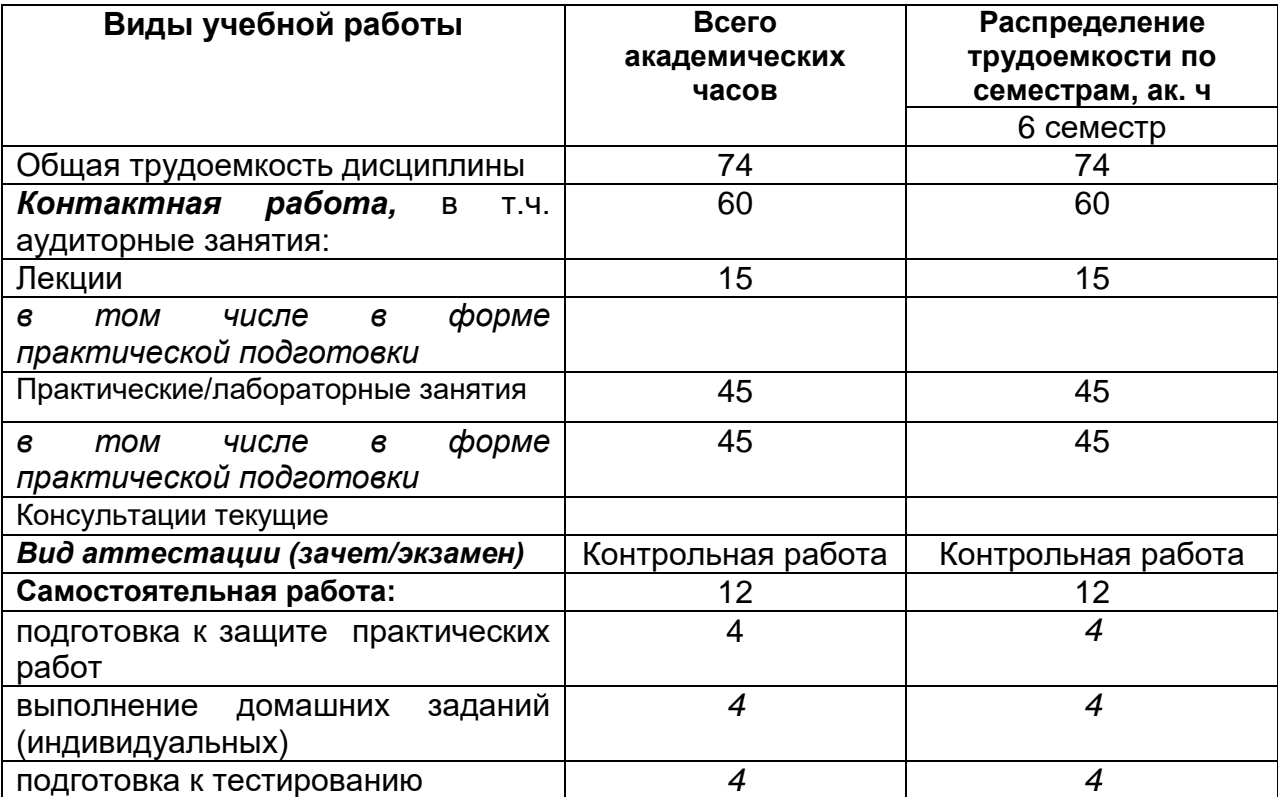

**5 Содержание дисциплины, структурированное по темам (разделам) с указанием отведенного на них количества академических часов и видов учебных занятий**

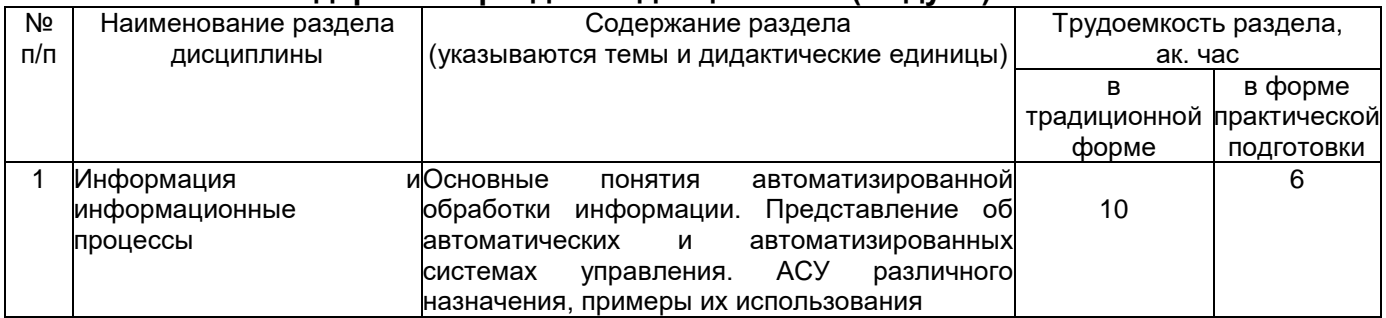

## **5.1 Содержание разделов дисциплины (модуля)**

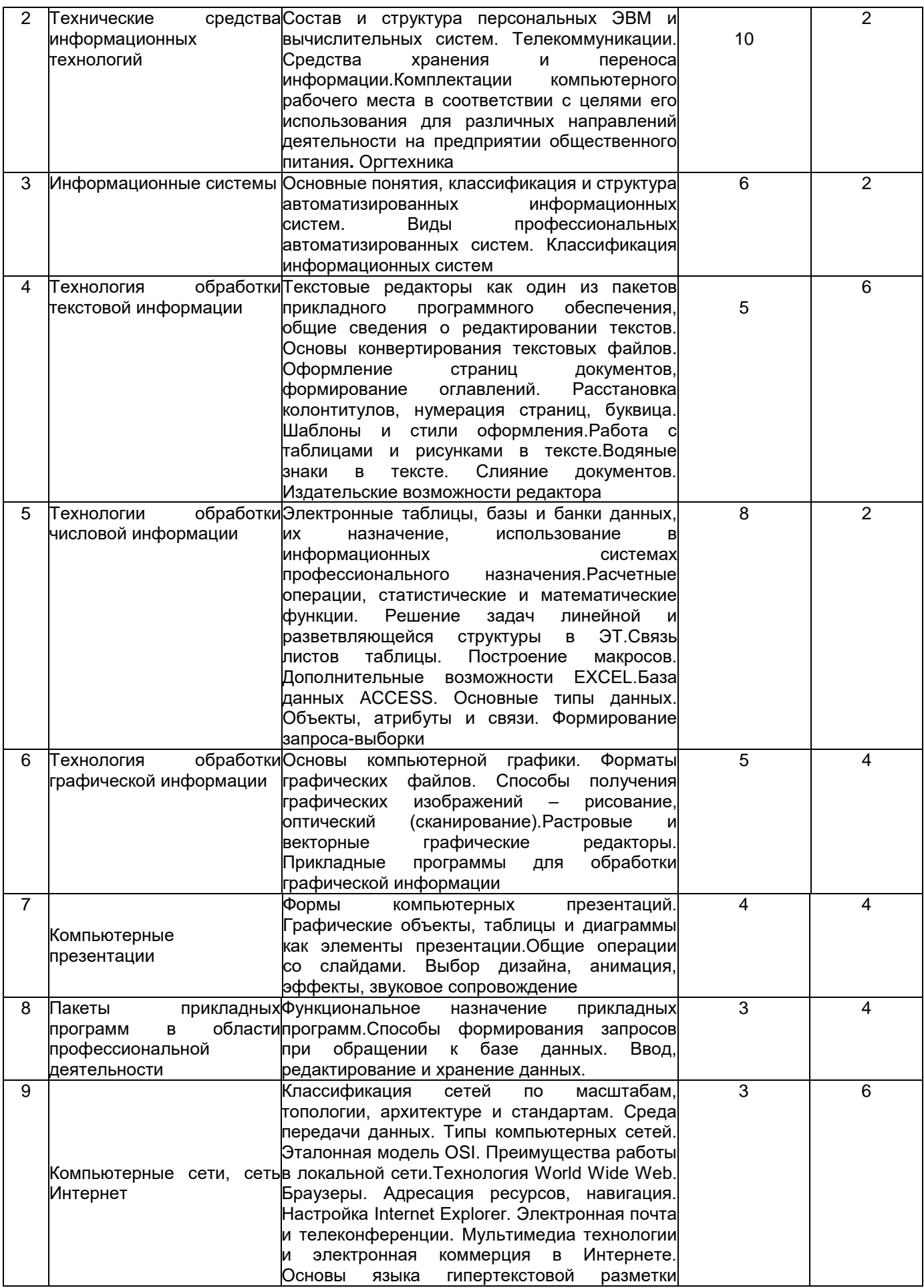

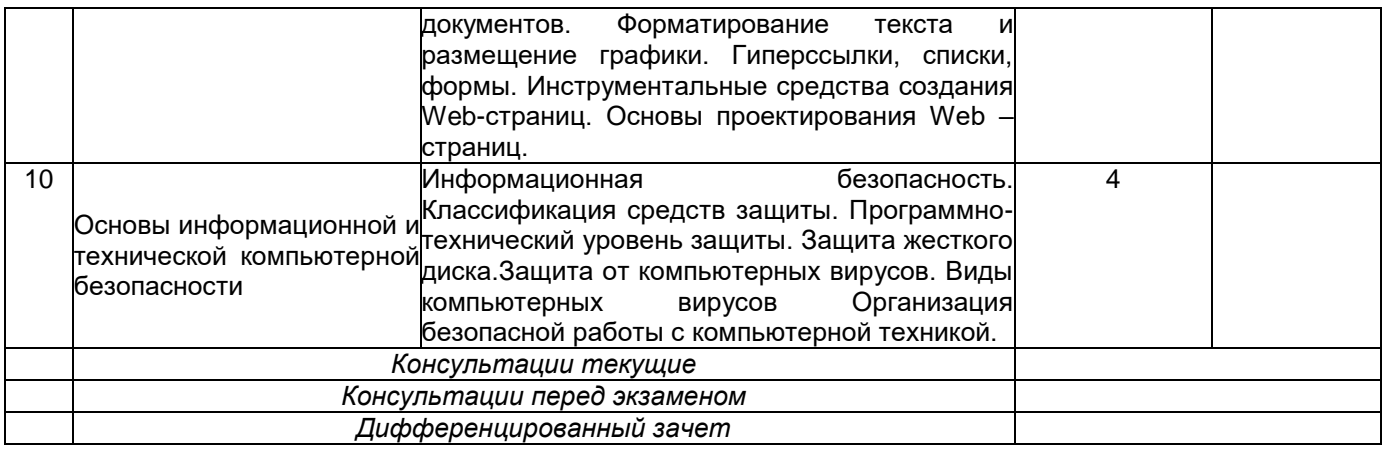

# **5.2 Разделы дисциплиныи виды занятий**

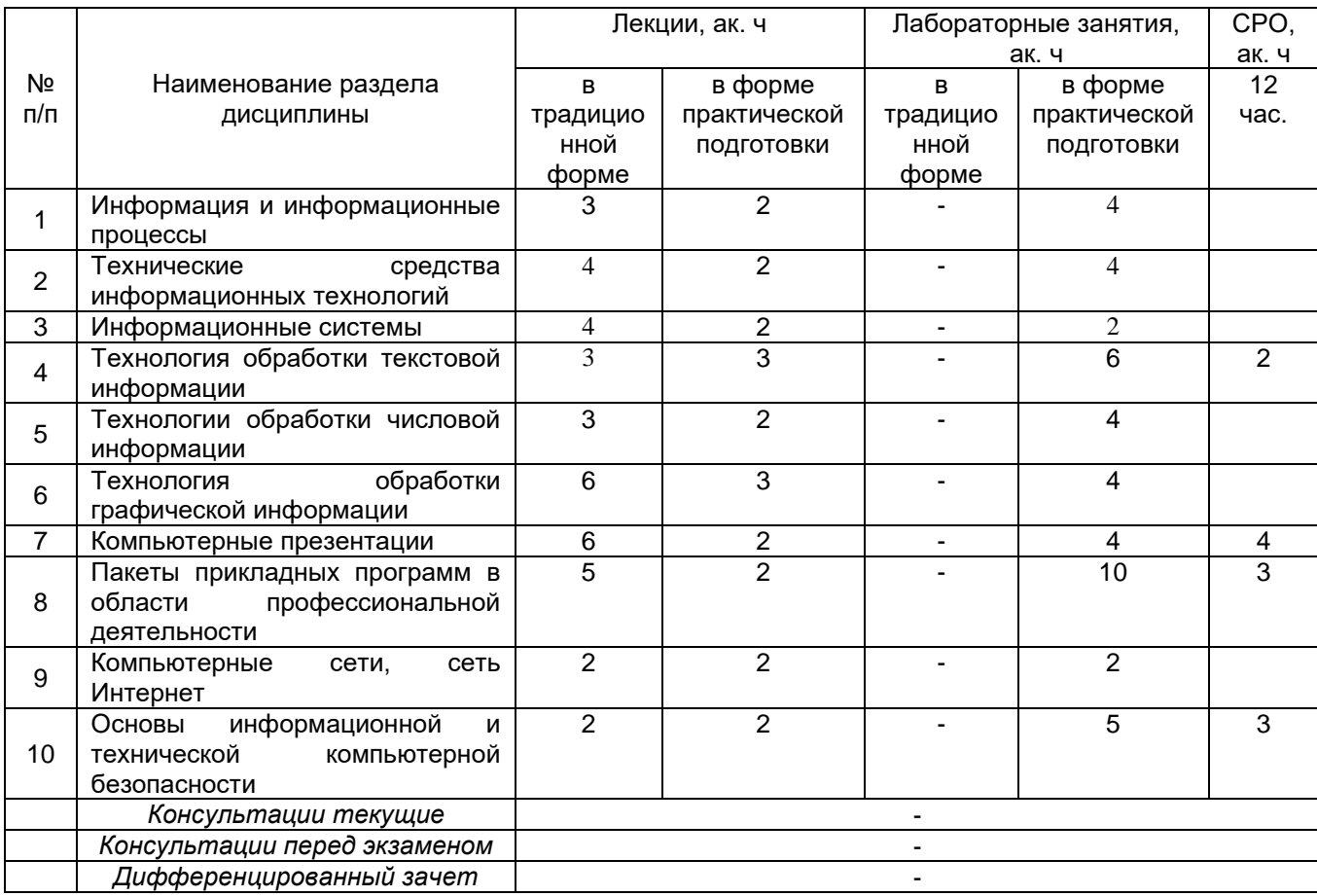

# 5.2.1 Лекции

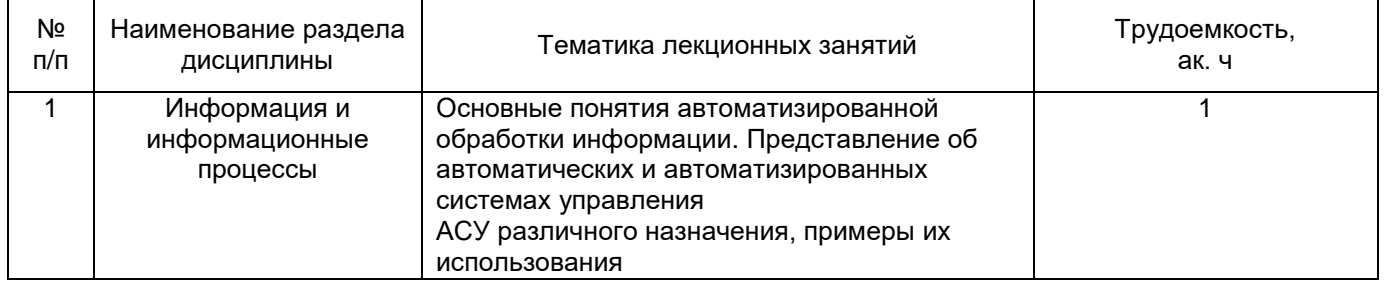

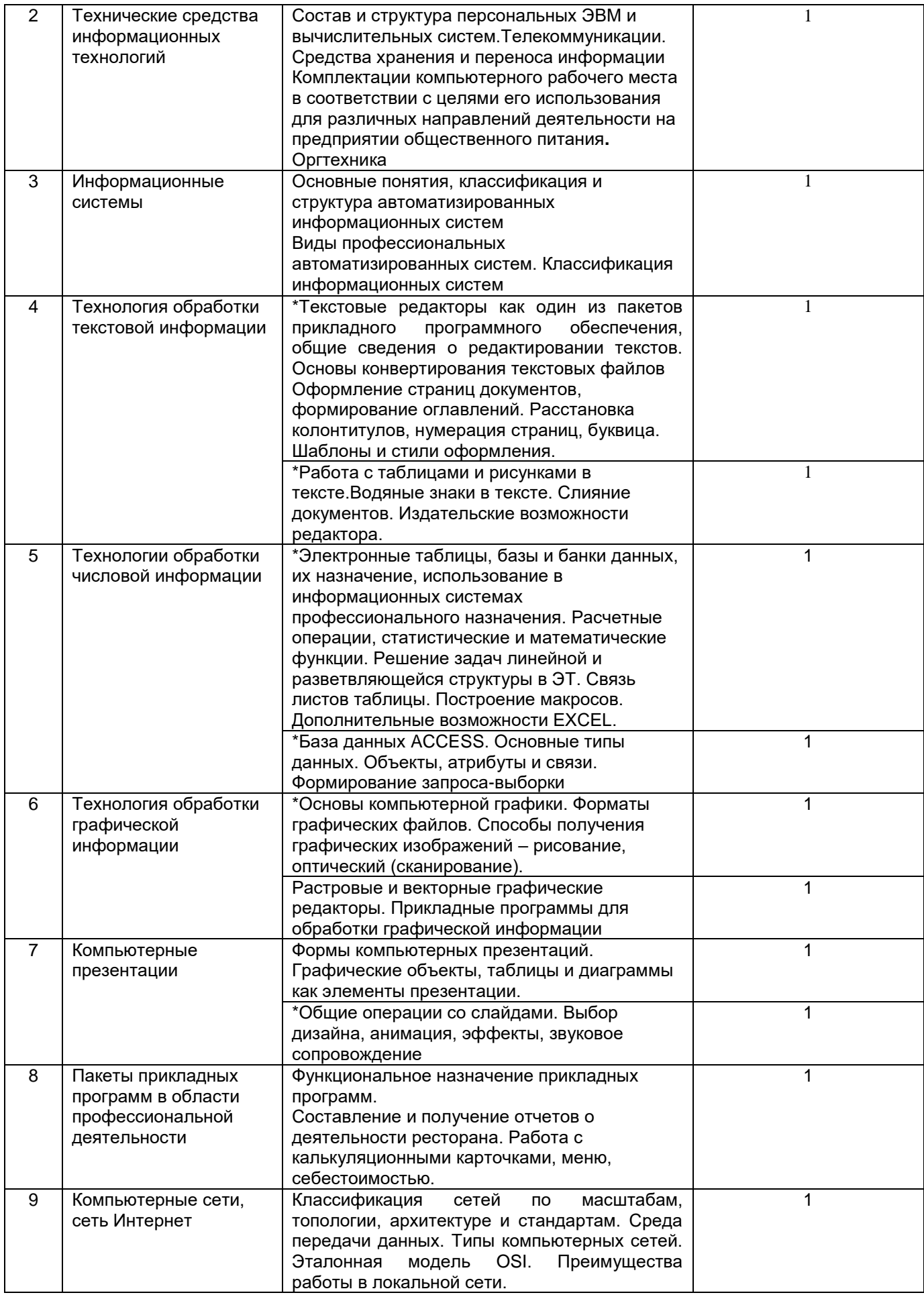

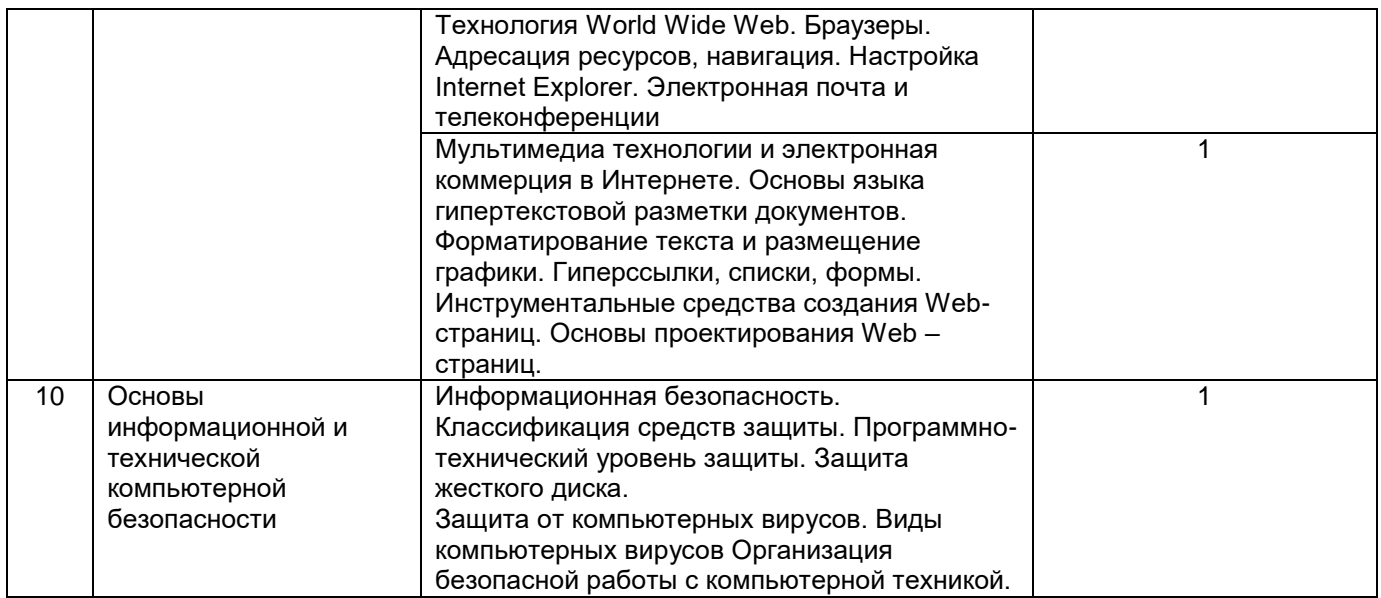

\*в форме практической подготовки

# 5.2.2 Практические занятия

# Не предусмотрены

# 5.2.3 Лабораторный практикум

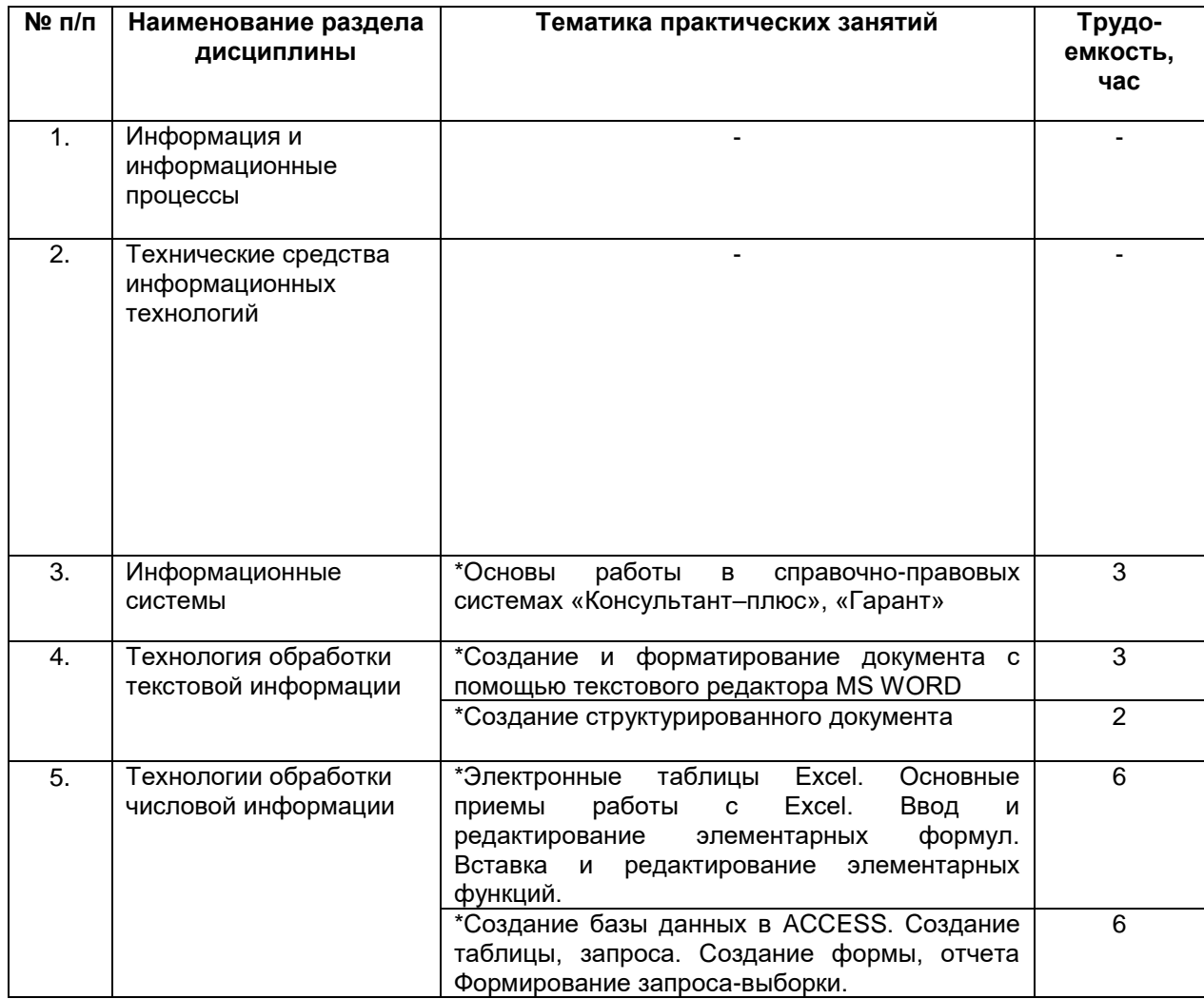

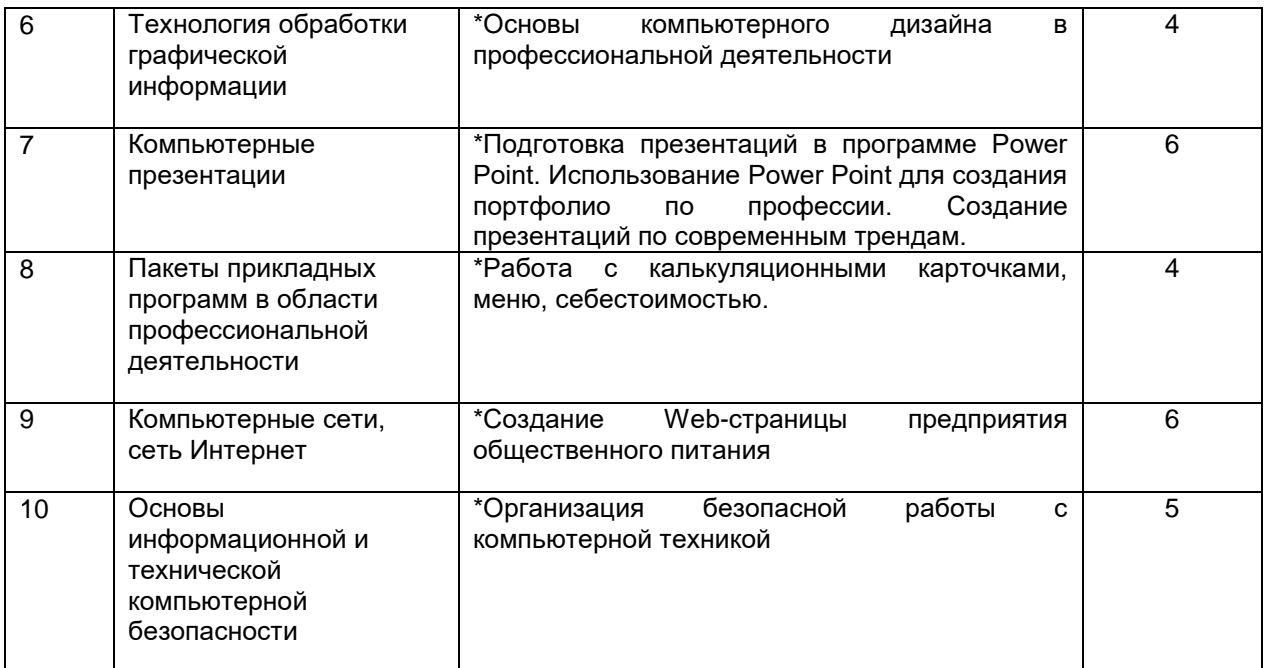

**\***в форме практической подготовки

## 5.2.4 Самостоятельная работа обучающихся

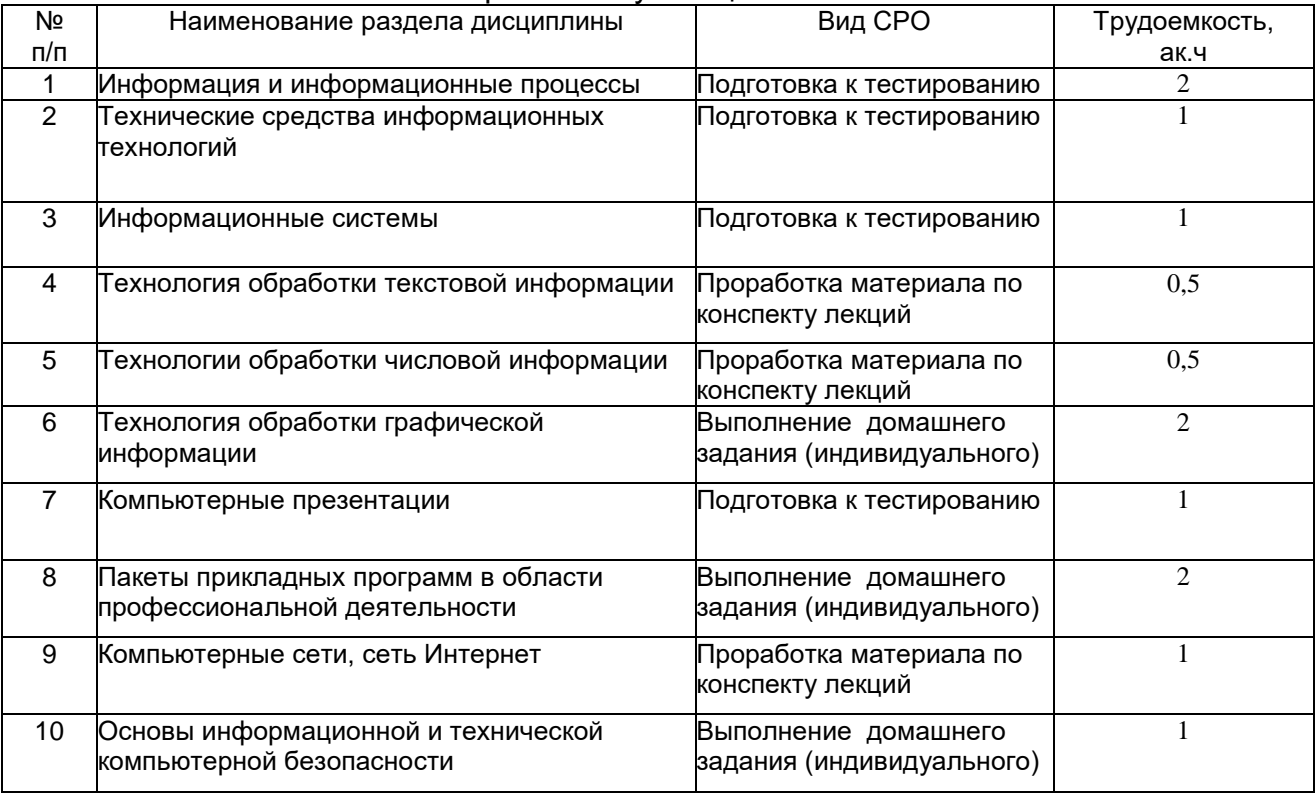

# **6 Учебно-методическое и информационное обеспечение дисциплины**

Для освоения дисциплины обучающийся может использовать:

## **6.1. Основная литература:**

1*Шандриков, А. С. Информационные технологии : учебное пособие . – Минск : РИПО, 2019*. 2. *Куприянов, Д. В. Информационное обеспечение профессиональной деятельности : учебник и практикум для среднего профессионального образования / Д. В. Куприянов. — Москва : Издательство Юрайт, 2021.*

5. Гаврилов М.В. Информатика и информационные технологии: учебник и практикум для СПО.- М.: Издательство Юрайт, 2021

## **6.2. Дополнительная литература:**

1. Куль, Т.П. Основы вычислительной техники – Минск : РИПО, 202[0https://biblioclub.ru/index.php?page=book\\_view\\_red&book\\_id=497477](https://biblioclub.ru/index.php?page=book_view_red&book_id=497477)

2. Катунин, Г. П. Основы инфокоммуникационных технологий: учебное пособие. – Москва ; Берлин : Директ-Медиа, 202[0https://biblioclub.ru/index.php?page=book\\_view\\_red&book\\_id=597412](https://biblioclub.ru/index.php?page=book_view_red&book_id=597412)

3. Карпенков, С. Х. Технические средства информационных технологий : учебное пособие . – Москва ; Берлин : Директ-Медиа, 202[1https://biblioclub.ru/index.php?page=book\\_view\\_red&book\\_id=613756](https://biblioclub.ru/index.php?page=book_view_red&book_id=613756)

4. Шандриков, А. С. Информационные технологии : учебное пособие . – Минск: РИПО, 201[9https://biblioclub.ru/index.php?page=book\\_view\\_red&book\\_id=602200](https://biblioclub.ru/index.php?page=book_view_red&book_id=602200)

5. Информационные технологии в профессиональной деятельности : учебное пособие/ Н. Б. Руденко, Н. Н. Грачева, В. Н. Литвинов, Е. В. Назарова. – Москва ; Берлин : Директ-Медиа, 202[1https://biblioclub.ru/index.php?page=book\\_view\\_red&book\\_id=602200](https://biblioclub.ru/index.php?page=book_view_red&book_id=602200)

#### **Периодические издания**:

- 1. Журнал Информационные технологии
- 2. Журнал Проблемы информационной безопасности. Компьютерные системы
- 3. Журнал Системы управления и информационные технологии

### **6.3Перечень ресурсов информационно-телекоммуникационной сети «Интернет», необходимых для освоения дисциплины:**

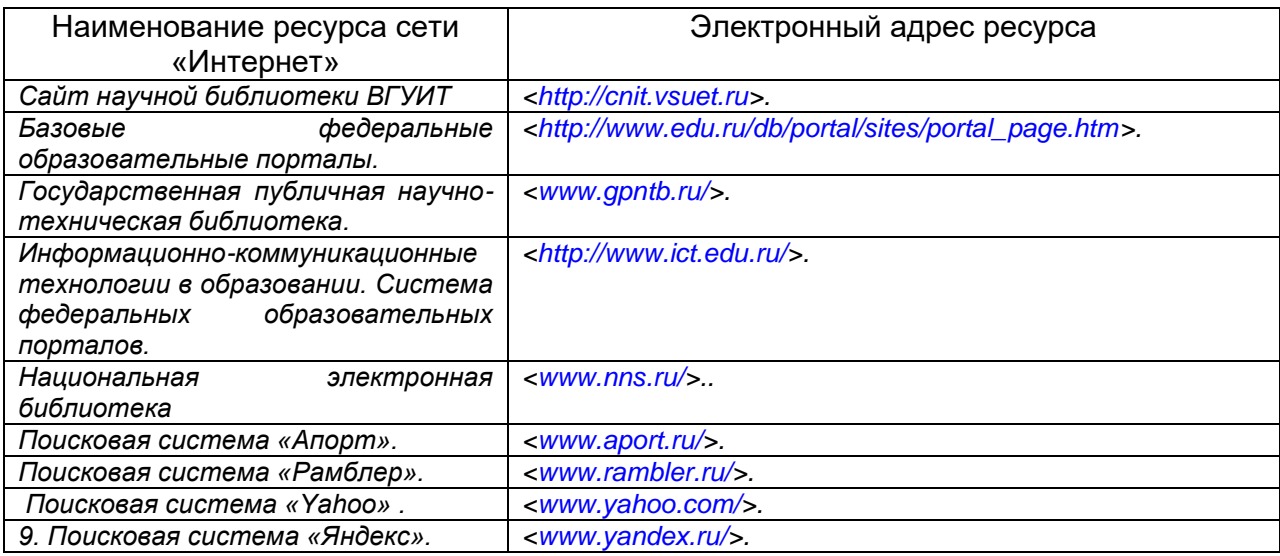

**6.4 Перечень информационных технологий**, **используемых при осуществлении образовательного процесса по дисциплине, включая перечень программного обеспечения и информационных справочных систем** 

*Используемые виды информационных технологий:*

*- «электронная»: персональный компьютер и информационно-поисковые (справочноправовые) системы;*

*- «компьютерная» технология: персональный компьютер с программными продуктами разного назначения (ОС Windows; Пакет MsOffice; программа для работы с web-страницами «Спутник», Paint.net, Gimp);*

*- «сетевая»: локальная сеть университета и глобальная сеть Internet.*

**При освоении дисциплины используется лицензионное и открытое программное обеспечение –** *н-р, ОС Windows, ОС ALT Linux.*

## 7 Материально-техническое обеспечение дисциплины

Обеспеченность процесса обучения техническими средствами полностью соответствует требованиям ФГОС по направлению подготовки. Материальнотехническая база приведена в лицензионных формах и расположена во внутренней сети по адресу http://education.vsuet.ru.

При чтении лекций, проведении практических занятий и контроле знаний, обучающихся по дисциплине используется:

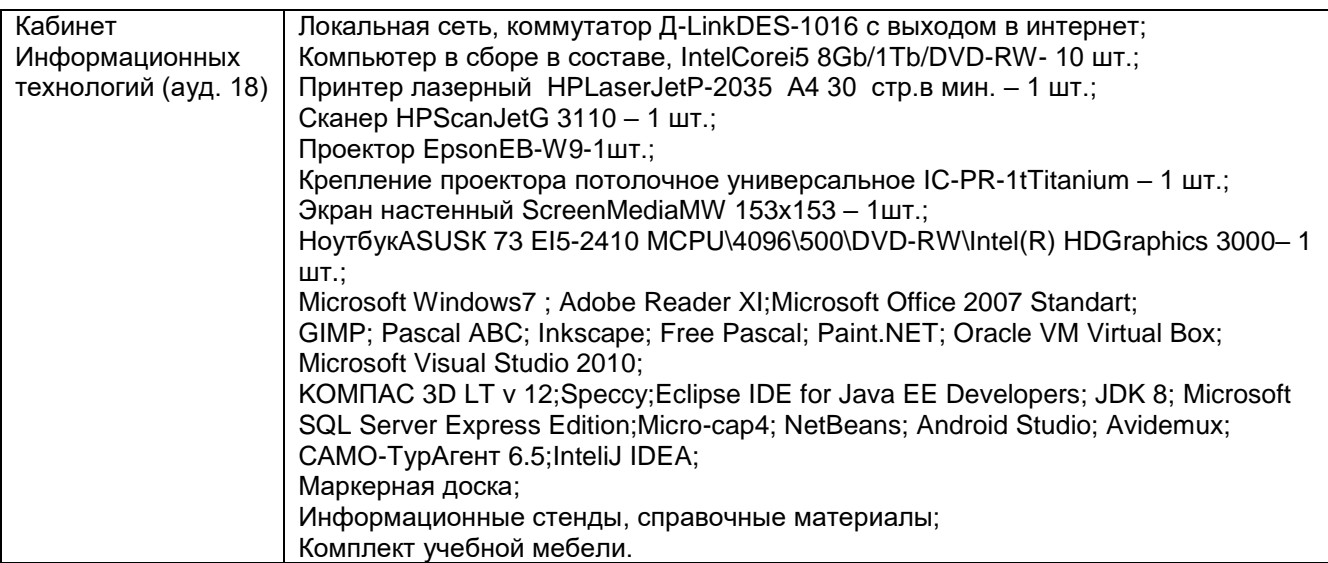

Аудитория для самостоятельной работы студентов:

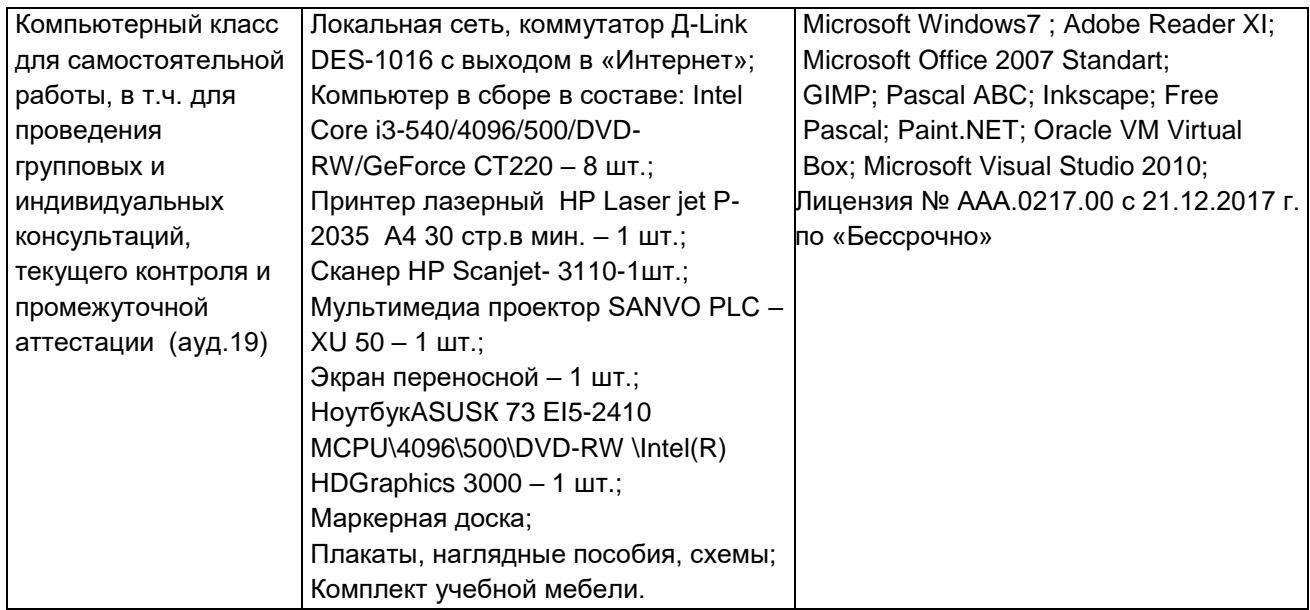

Дополнительно, самостоятельная работа обучающихся, может осуществляться при использовании:

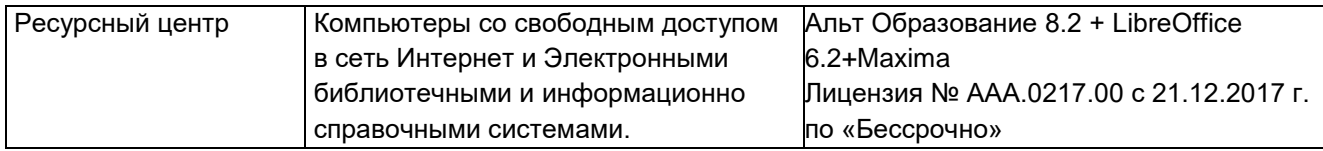

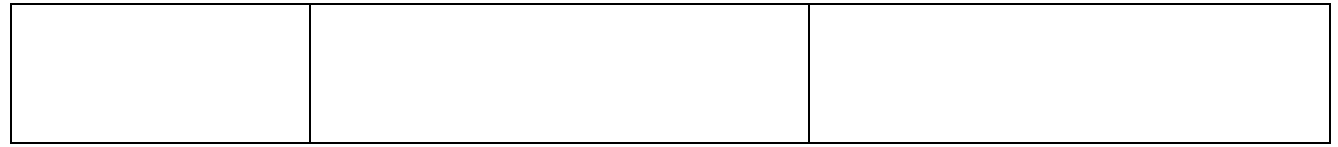

*Для текущего контроля процесса обучения дисциплины используется рейтинговая система на сайте [www.vsuet.ru.](file:///C:/Users/79042/Downloads/www.vsuet.ru)*

## **8 Оценочные материалы для промежуточной аттестации обучающихся по дисциплине**

**Оценочные материалы** (ОМ) для дисциплины включают в себя:

- перечень компетенций с указанием индикаторов достижения компетенций, этапов их формирования в процессе освоения образовательной программы;

- описание шкал оценивания;

- типовые контрольные задания и иные материалы, необходимые для оценки знаний, умений, навыков;

- методические материалы, определяющие процедуры оценивания знаний, умений, навыков и практического опыта.

ОМ представляются отдельным комплектом и **входят в состав рабочей программы дисциплины.**

Оценочные материалы формируются в соответствии с П ВГУИТ «Положение об оценочных материалах».

#### **АННОТАЦИЯ К Р А Б О Ч Е Й П Р О Г Р А М М Е ДИСЦИПЛИНЫ «ИНФОРМАЦИОННЫЕ ТЕХНОЛОГИИ В ПРОФЕССИОНАЛЬНОЙ ДЕЯТЕЛЬНОСТИ»**

Процесс изучения дисциплины направлен на формирование следующих компетенций:

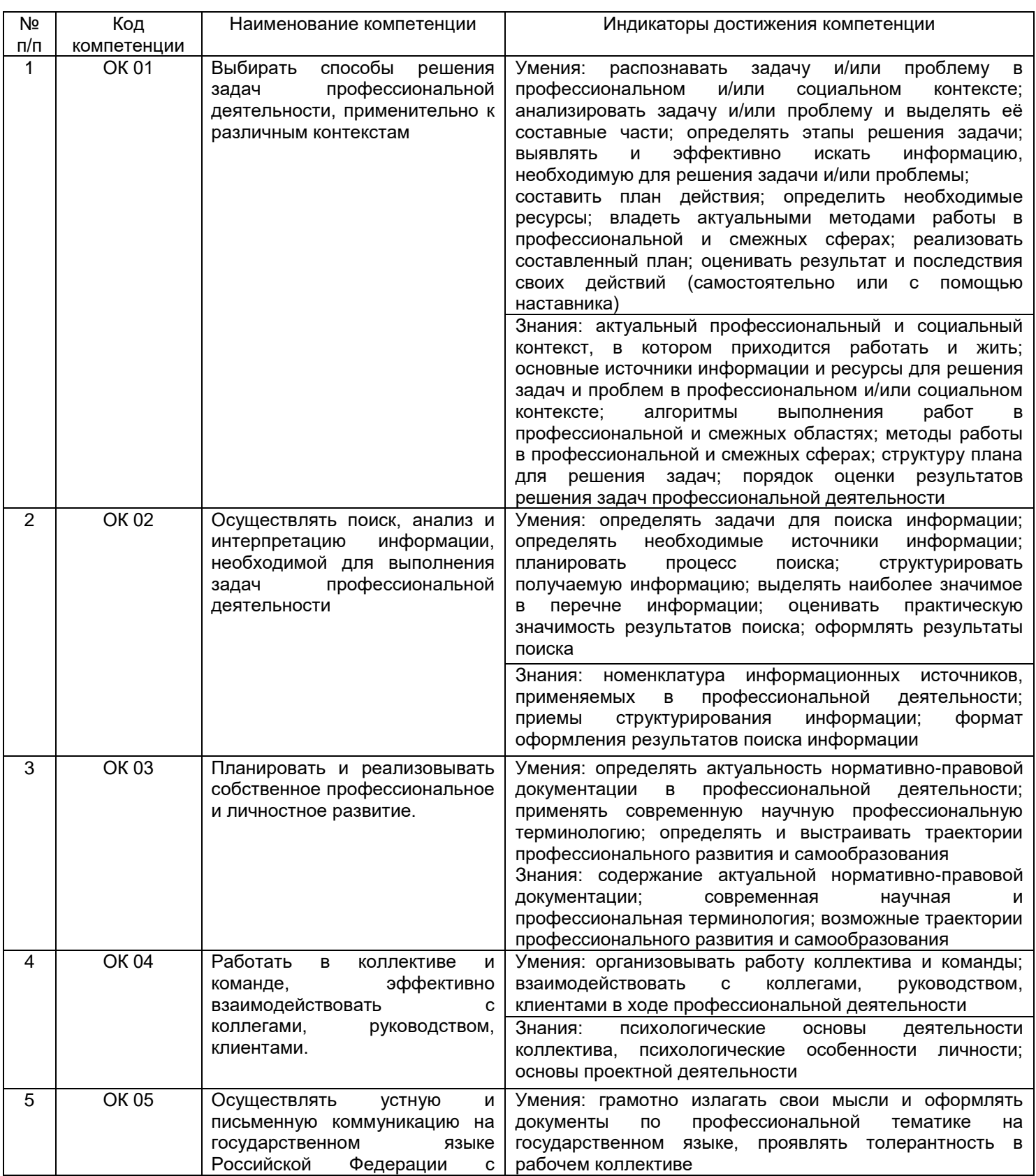

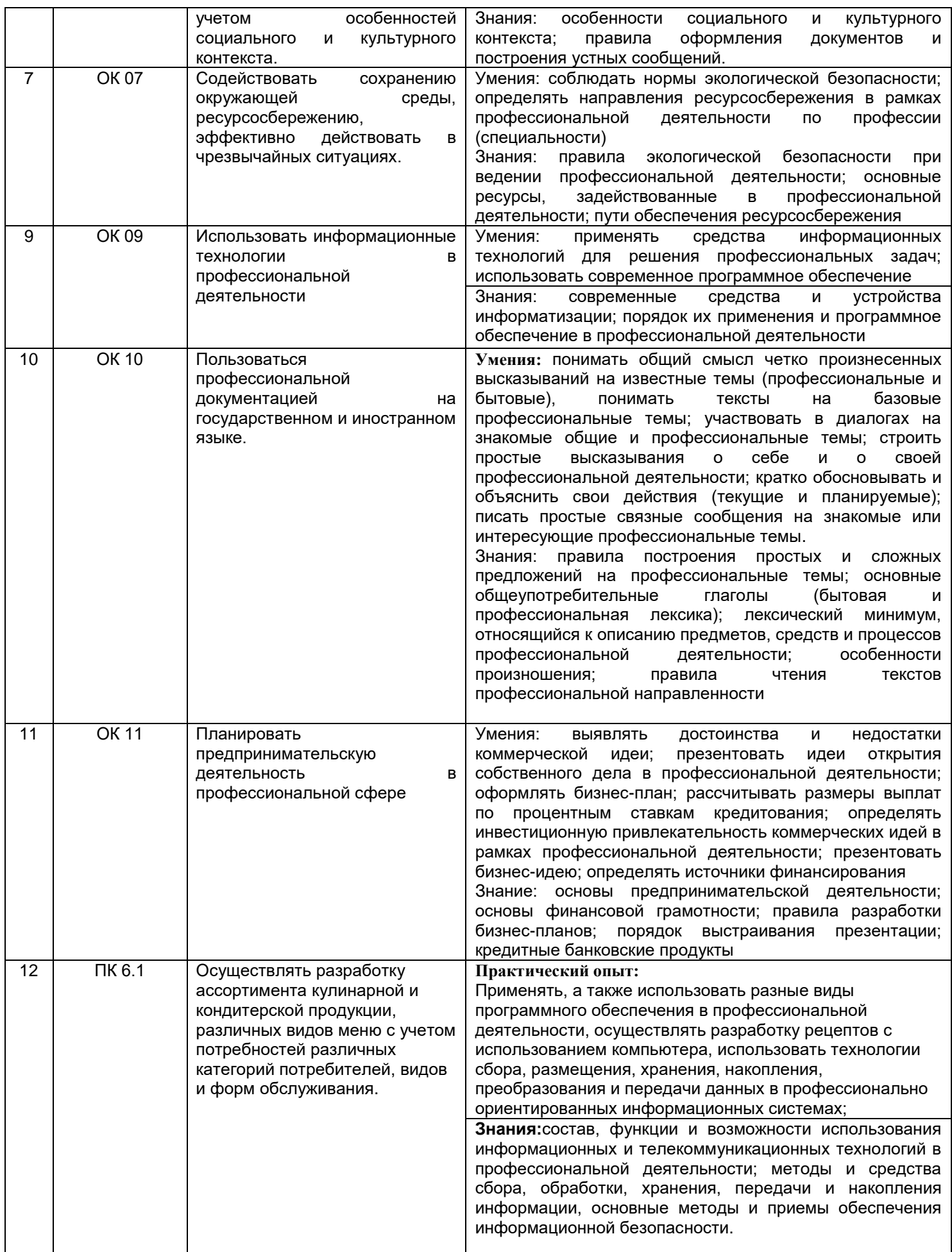

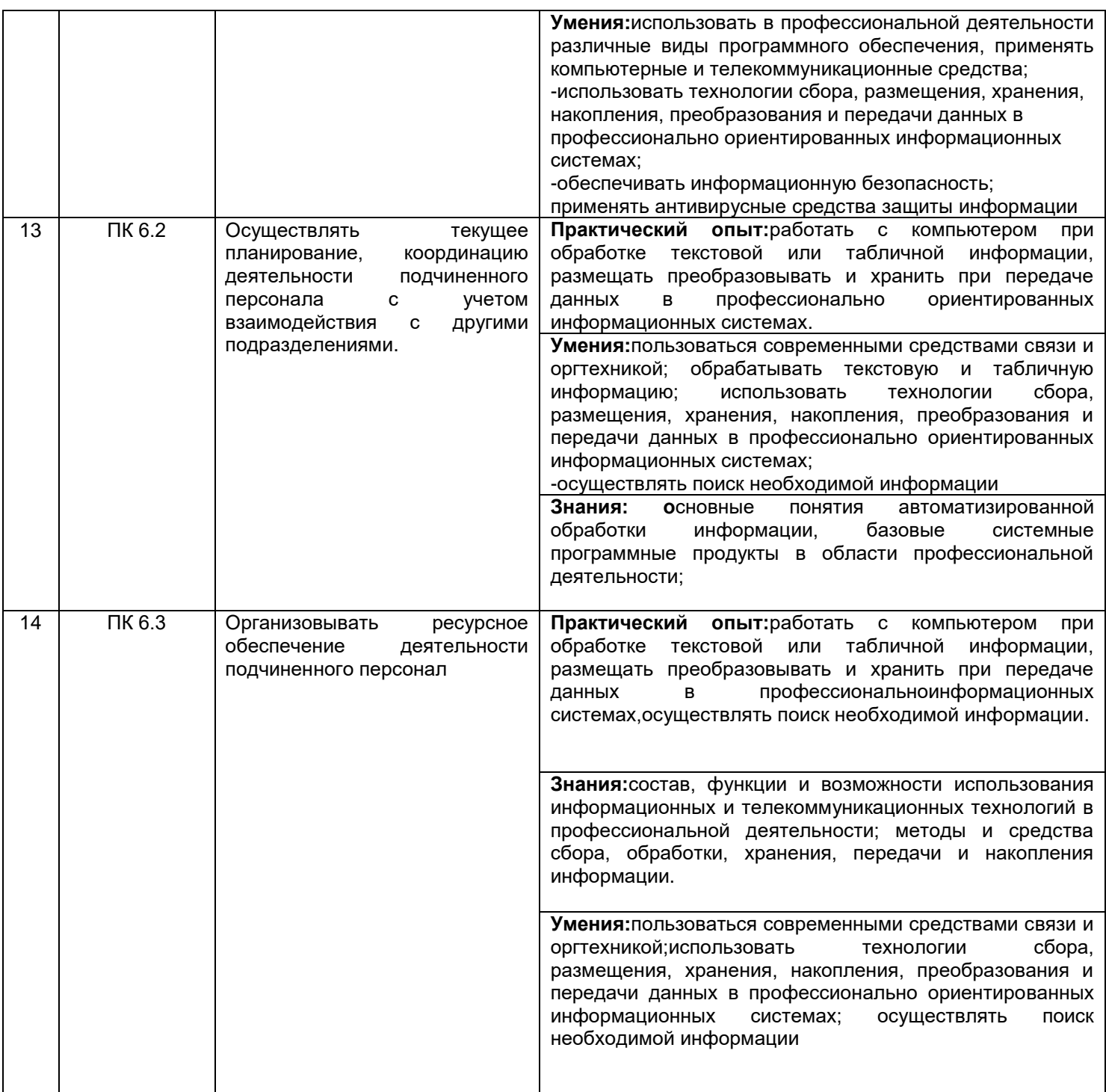

В результате освоения дисциплины обучающийся должен:

#### **уметь:**

-пользоваться современными средствами связи и оргтехникой; обрабатывать текстовую и табличную информацию;

-использовать технологии сбора, размещения, хранения, накопления, преобразования и передачи данных в профессионально ориентированных информационных системах;

-использовать в профессиональной деятельности различные виды программного обеспечения, применять компьютерные и телекоммуникационные средства;

-обеспечивать информационную безопасность;

-применять антивирусные средства защиты информации;

-осуществлять поиск необходимой информации **знать:**

-основные понятия автоматизированной обработки информации;

-общий состав и структуру персональных компьютеров и вычислительных систем;

-базовые системные программные продукты в области профессиональной деятельности;

-состав, функции и возможности использования информационных и телекоммуникационных технологий в профессиональной деятельности; методы и средства сбора, обработки, хранения, передачи и накопления информации;

-основные методы и приемы обеспечения информационной безопасности

#### **Содержание разделов дисциплины:**

Основные понятия автоматизированной обработки информации. Представление об автоматических и автоматизированных системах управления. АСУ различного назначения, примеры их использования

Состав и структура персональных ЭВМ и вычислительных систем. Телекоммуникации. Средства хранения и переноса информации.Комплектации компьютерного рабочего места в соответствии с целями его использования для различных направлений деятельности на предприятии общественного питания**.** Оргтехника

Основные понятия, классификация и структура автоматизированных информационных систем. Виды профессиональных автоматизированных систем. Классификация информационных систем

Текстовые редакторы как один из пакетов прикладного программного обеспечения, общие сведения о редактировании текстов. Основы конвертирования текстовых файлов. Оформление страниц документов, формирование оглавлений. Расстановка колонтитулов, нумерация страниц, буквица. Шаблоны и стили оформления.Работа с таблицами и рисунками в тексте.Водяные знаки в тексте. Слияние документов. Издательские возможности редактора.

Электронные таблицы, базы и банки данных, их назначение, использование в информационных системах профессионального назначения.Расчетные операции, статистические и математические функции. Решение задач линейной и разветвляющейся структуры в ЭТ.Связь листов таблицы. Построение макросов. Дополнительные возможности EXCEL.База данных ACCESS. Основные типы данных. Объекты, атрибуты и связи. Формирование запроса-выборки.

Основы компьютерной графики. Форматы графических файлов. Способы получения графических изображений – рисование, оптический (сканирование).Растровые и векторные графические редакторы. Прикладные программы для обработки графической информации

Формы компьютерных презентаций. Графические объекты, таблицы и диаграммы как элементы презентации.Общие операции со слайдами. Выбор дизайна, анимация, эффекты, звуковое сопровождение

Функциональное назначение прикладных программ.Способы формирования запросов при обращении к базе данных. Ввод, редактирование и хранение данных.

Классификация сетей по масштабам, топологии, архитектуре и стандартам. Среда передачи данных. Типы компьютерных сетей. Эталонная модель OSI. Преимущества работы в локальной сети.Технология World Wide Web. Браузеры. Адресация ресурсов, навигация. Настройка Internet Explorer. Электронная почта и телеконференции. Мультимедиа технологии и электронная коммерция в Интернете. Основы языка гипертекстовой разметки документов. Форматирование текста и размещение графики. Гиперссылки, списки, формы. Инструментальные средства создания Web-страниц. Основы проектирования Web – страниц.

Информационная безопасность. Классификация средств защиты. Программно-технический уровень защиты. Защита жесткого диска.Защита от компьютерных вирусов. Виды компьютерных вирусов Организация безопасной работы с компьютерной техникой.

#### **ОЦЕНОЧНЫЕ МАТЕРИАЛЫ ДЛЯ ПРОМЕЖУТОЧНОЙ АТТЕСТАЦИИ**

**по дисциплине**

## **ИНФОРМАЦИОННЫЕ ТЕХНОЛОГИИ В ПРОФЕССИОНАЛЬНОЙ ДЕЯТЕЛЬНОСТИ**

# 1 Перечень компетенций с указанием этапов их формирования

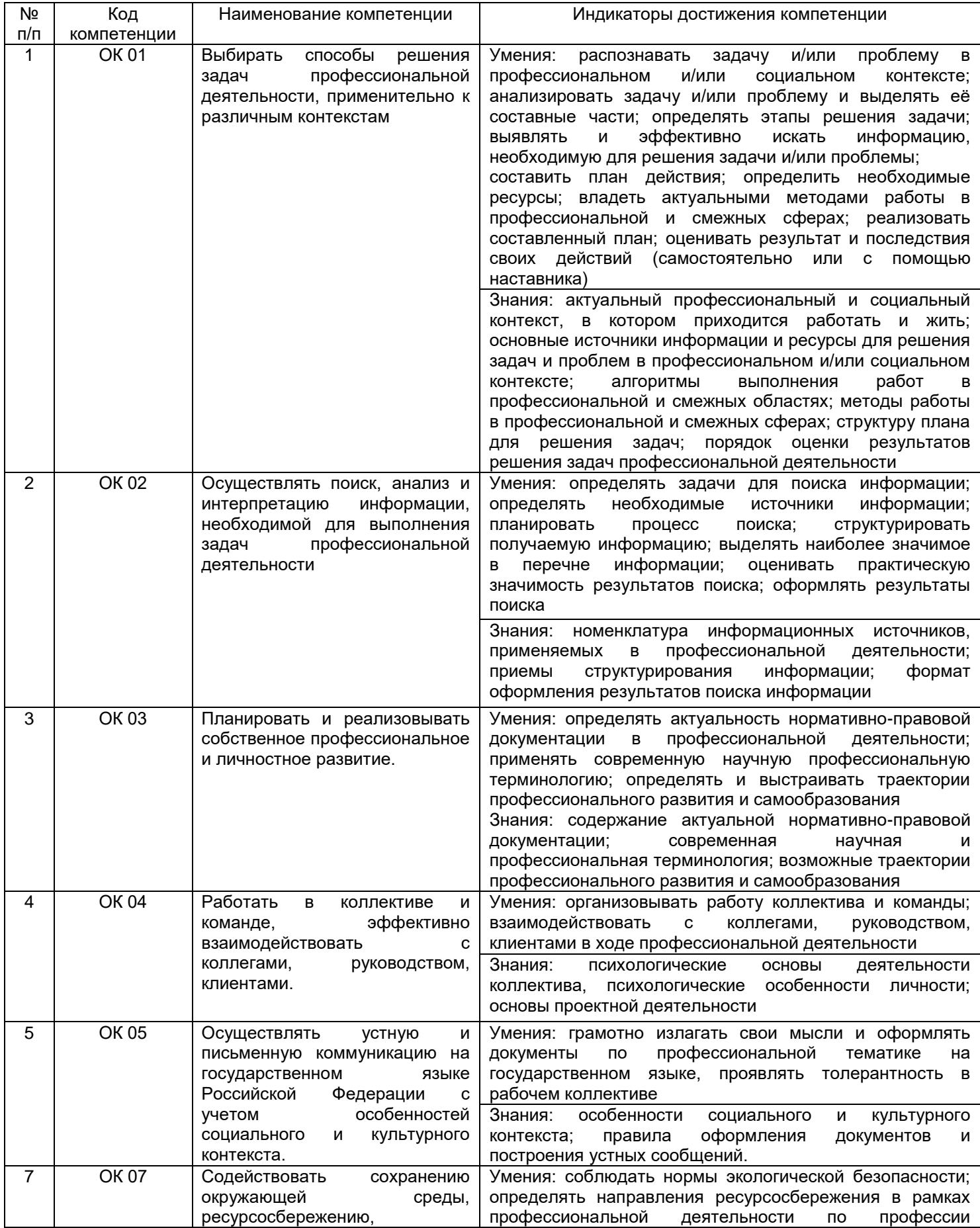

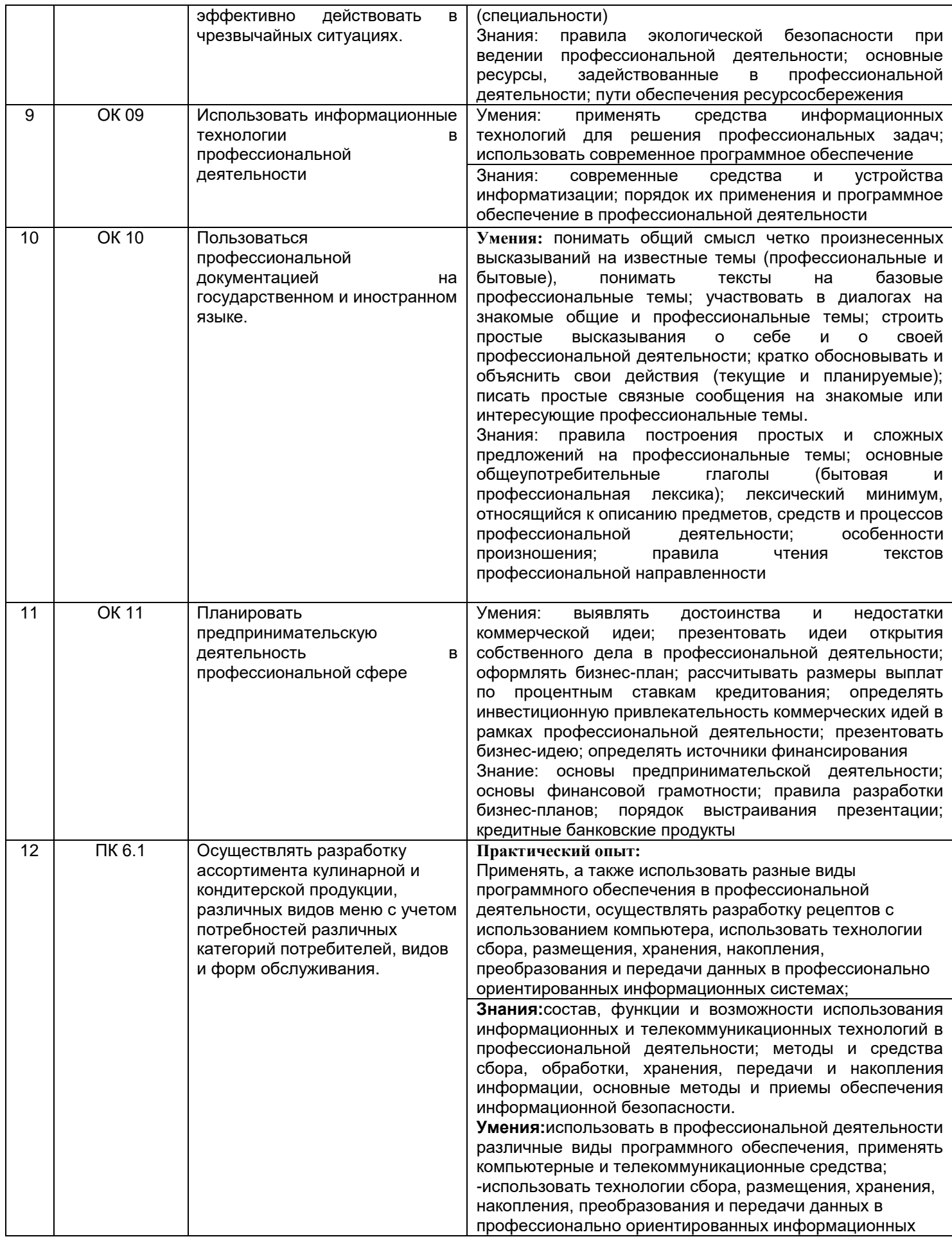

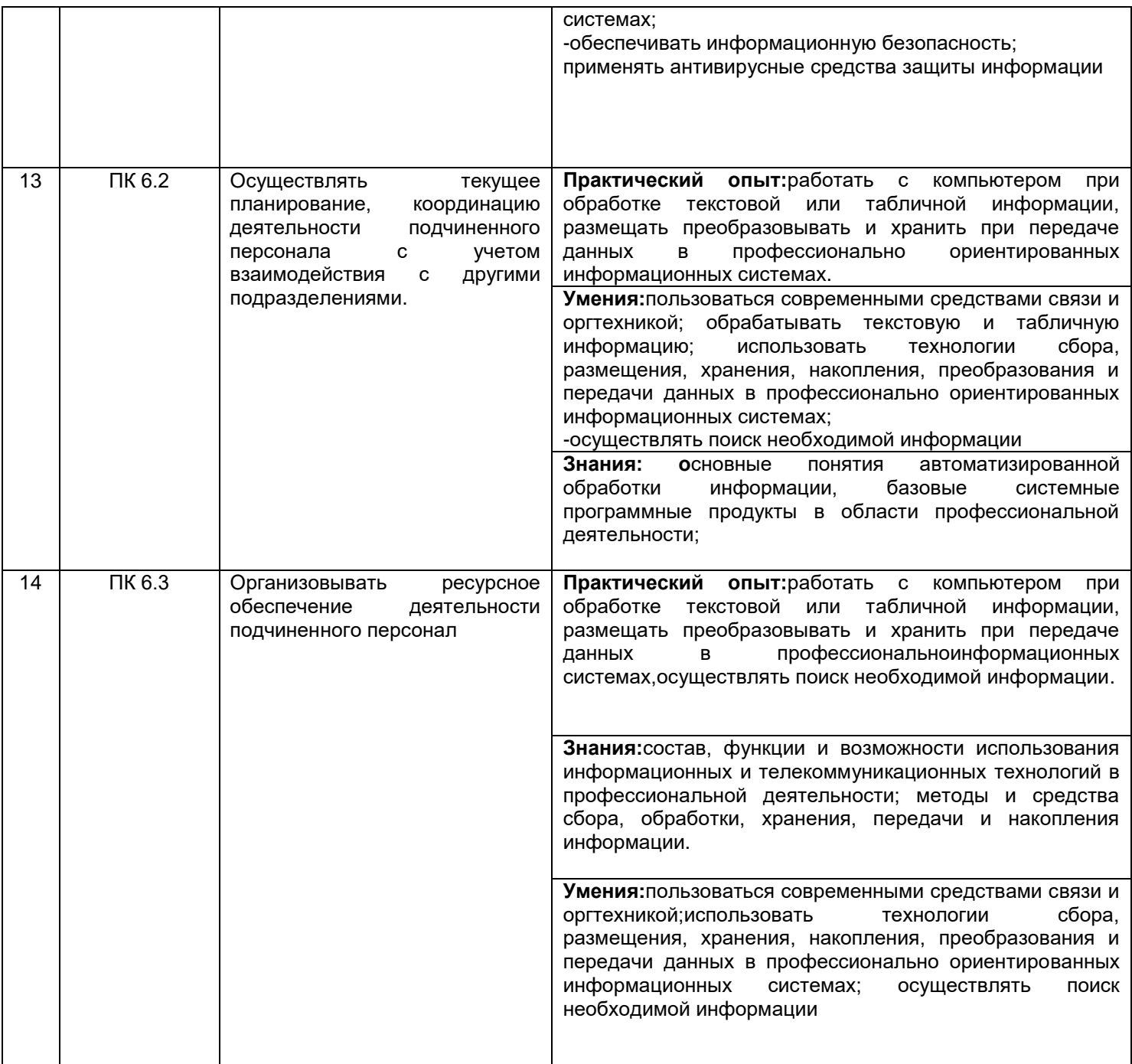

# **2 Паспорт оценочных материалов по дисциплине**

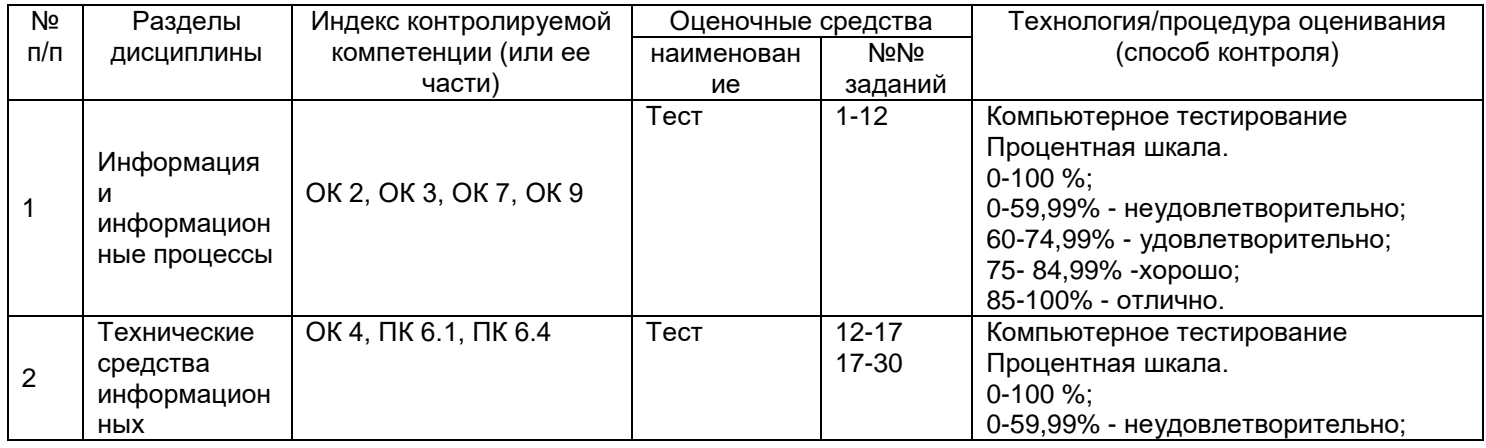

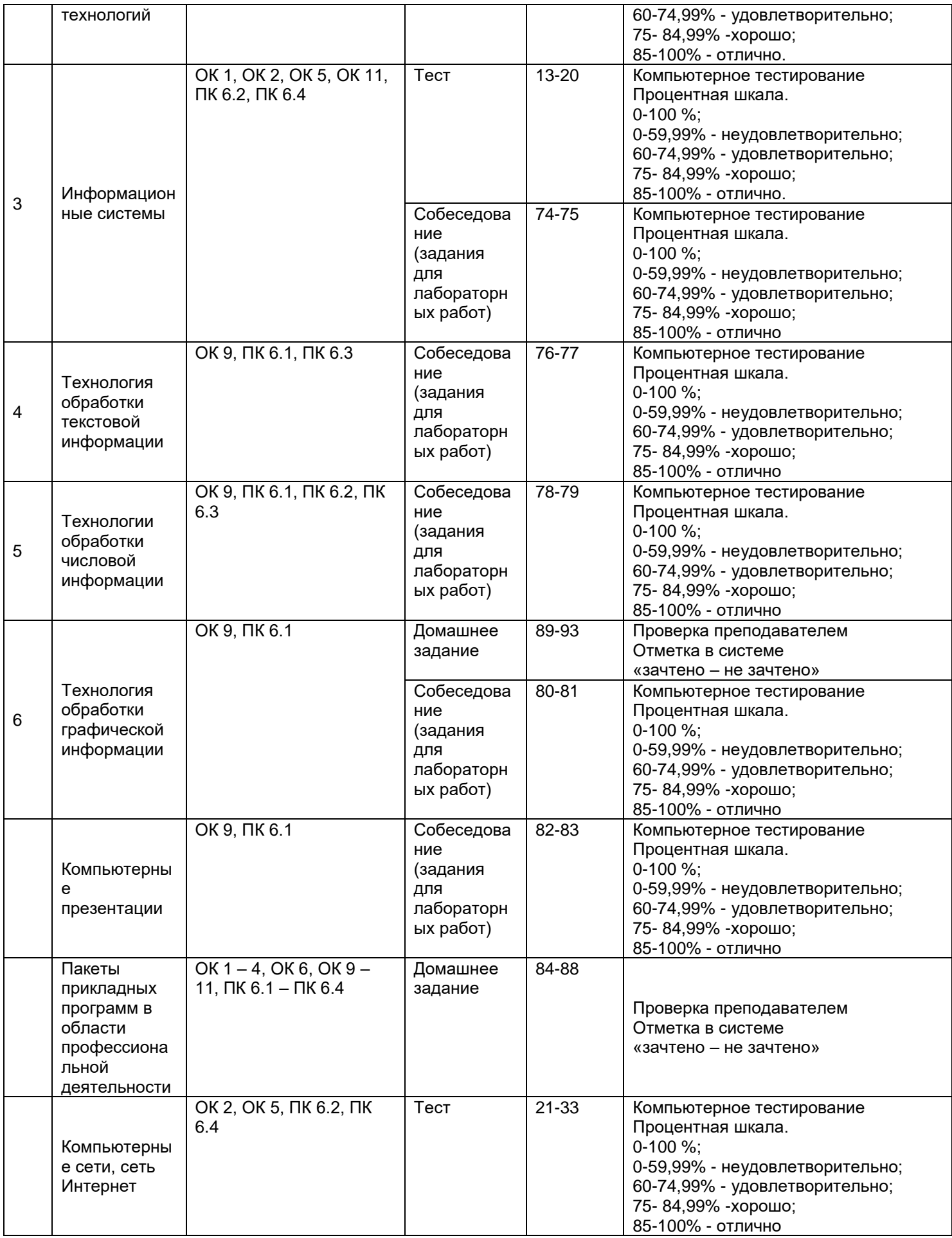

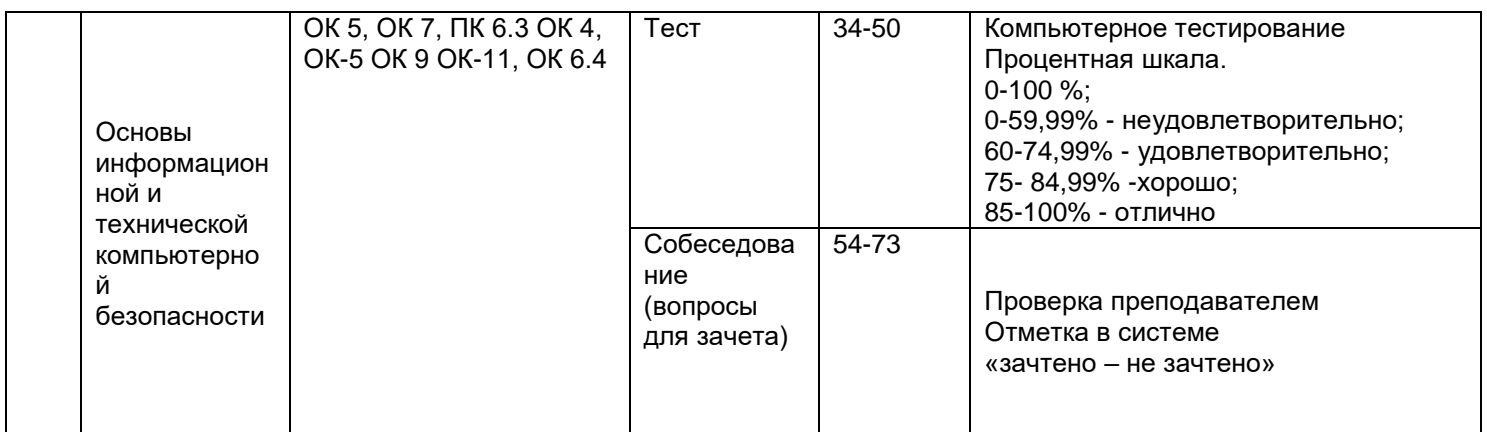

## **3 Оценочные материалы для промежуточной аттестации Типовые контрольные задания или иные материалы, необходимые для оценки знаний, умений, навыков и (или) опыта деятельности, характеризующих этапы формирования компетенций в процессе освоения образовательной программы**

Для оценки знаний, умений, навыков студентов по дисциплине применяется бальнорейтинговая система оценки сформированности компетенций студента.

Бально-рейтинговая система оценки осуществляется в течение всего семестра при проведении аудиторных занятий и контроля самостоятельной работы. Показателями ОМ являются: текущий опрос в виде собеседования на лабораторных работах, тестовые задания и самостоятельно (домашнее задание). Оценки выставляются в соответствии с графиком контроля текущей успеваемости студентов в автоматизированную систему баз данных (АСУБД) «Рейтинг студентов».

Обучающийся, набравший в семестре более 60 % от максимально возможной бальнорейтинговой оценки работы в семестре получает зачет автоматически.

Студент, набравший за текущую работу в семестре менее 60 %, т.к. не выполнил всю работу в семестре по объективным причинам (болезнь, официальное освобождение и т.п.) допускается до зачета, однако ему дополнительно задаются вопросы на собеседовании по разделам, выносимым на зачет.

Аттестация обучающегося по дисциплине проводится в форме тестирования и предусматривает возможность последующего собеседования (зачета). Зачет проводится в виде тестового задания.

Каждый вариант теста включает 30 контрольных заданий, из них:

- 20 контрольных заданий на проверку знаний;
- 20 контрольных заданий на проверку умений;
- 10 контрольных заданий на проверку навыков;

В случае неудовлетворительной сдачи зачета студенту предоставляется право повторной сдачи в срок, установленный для ликвидации академической задолженности по итогам соответствующей сессии. При повторной сдаче зачета количество набранных студентом баллов на предыдущем зачете не учитывается.

## **3.1 Тесты (тестовые задания и кейс-задания)**

#### **3.1.1** *Шифр и наименование компетенции*

ОК 2- Осуществлять поиск, анализ и интерпретацию информации, необходимой для выполнения задач профессиональной деятельности

ОК 3 - Планировать и реализовывать собственное профессиональное и личностное развитие ОК 7- Содействовать сохранению окружающей среды, ресурсосбережению, эффективно

действовать в чрезвычайных ситуациях

ОК 9- Использовать информационные технологии в профессиональной деятельности

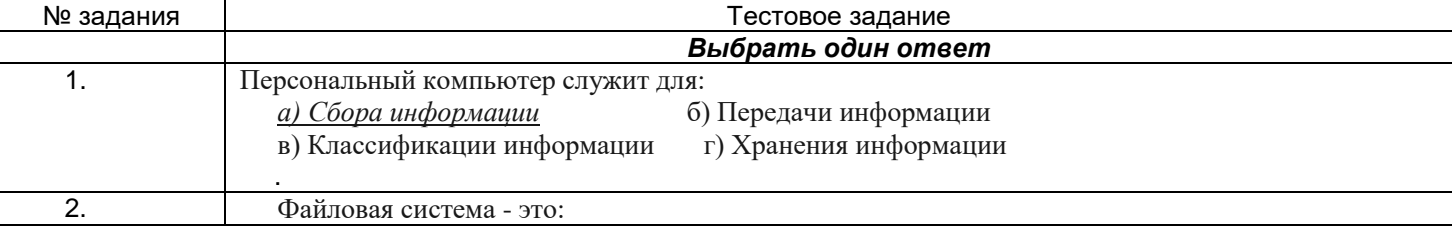

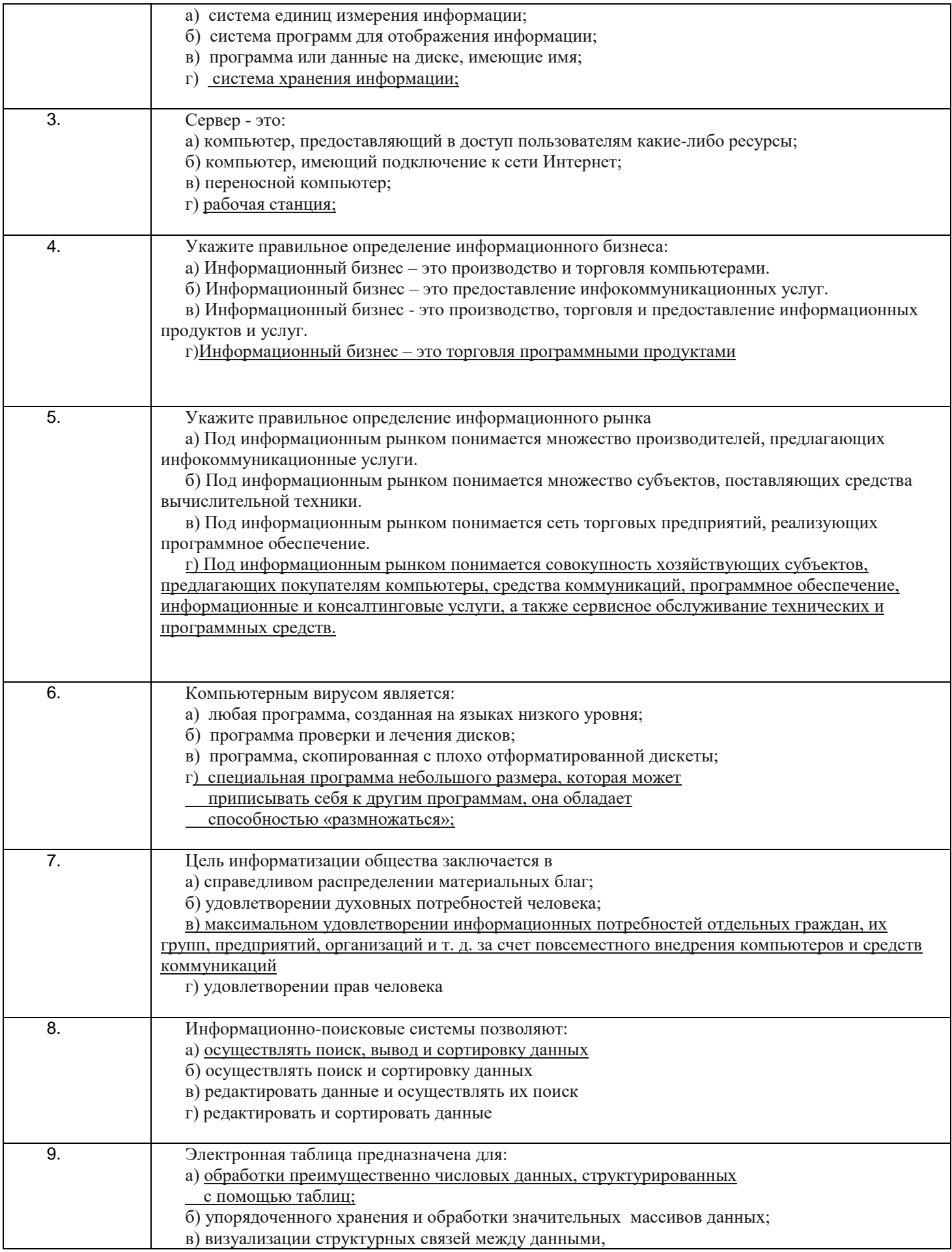

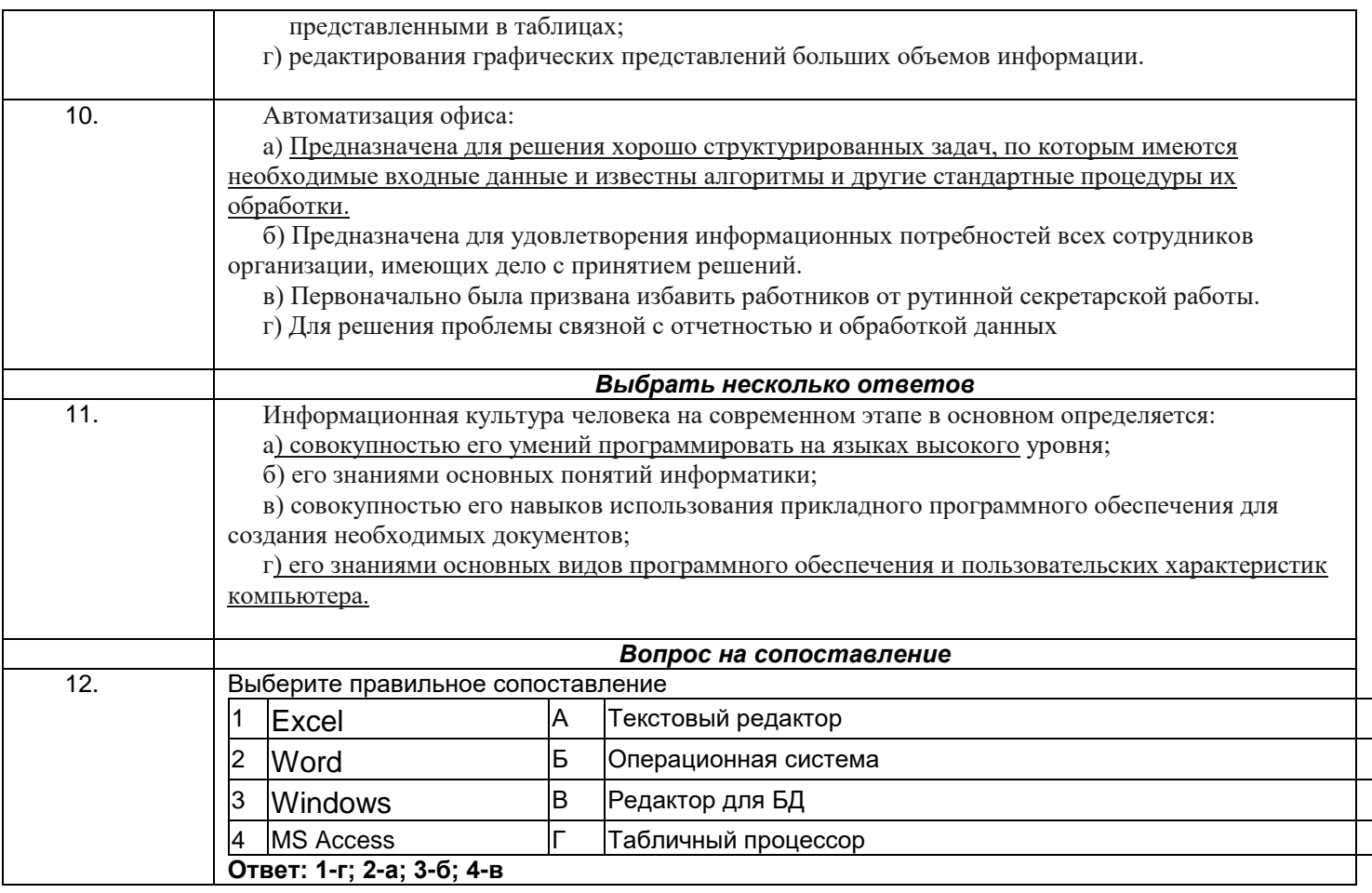

## 3.1.2 Шифр и наименование компетенции

ОК 4-Работать в коллективе и команде, эффективно взаимодействовать с коллегами, руководством, клиентами

ОК 9-Использовать информационные технологии в профессиональной деятельности

ПК 6.1-Осуществлять разработку ассортимента кулинарной и кондитерской продукции, различных видов меню с учетом потребностей различных категорий потребителей, видов и форм обслуживания

ПК 6.3-Организовывать ресурсное обеспечение деятельности подчиненного персонал

ОК 5-Осуществлять устную и письменную коммуникацию на государственном языке с учетом особенностей социального и культурного контекста

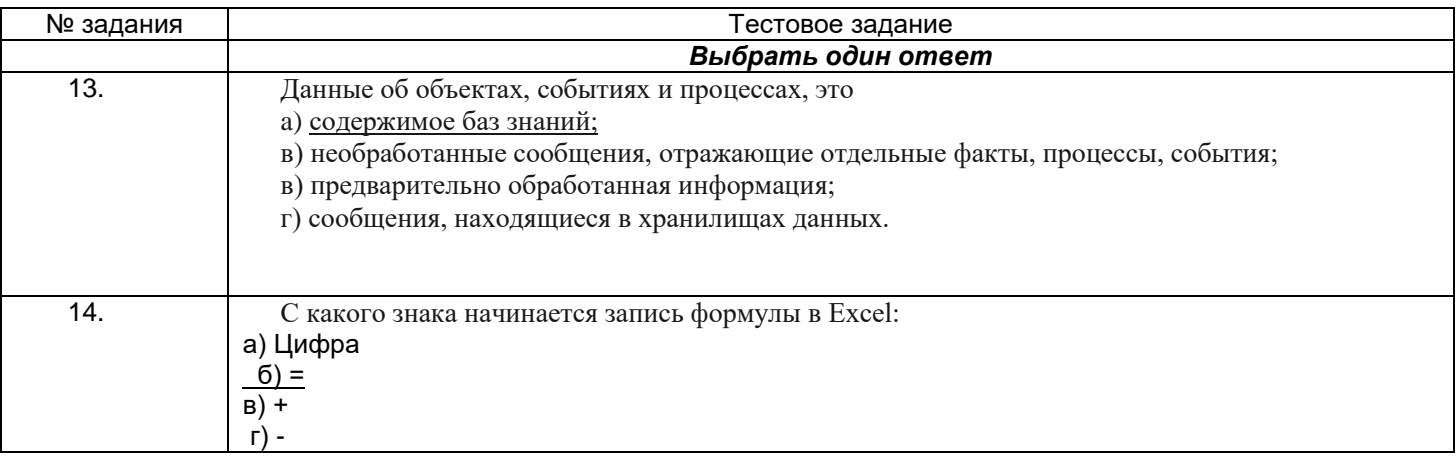

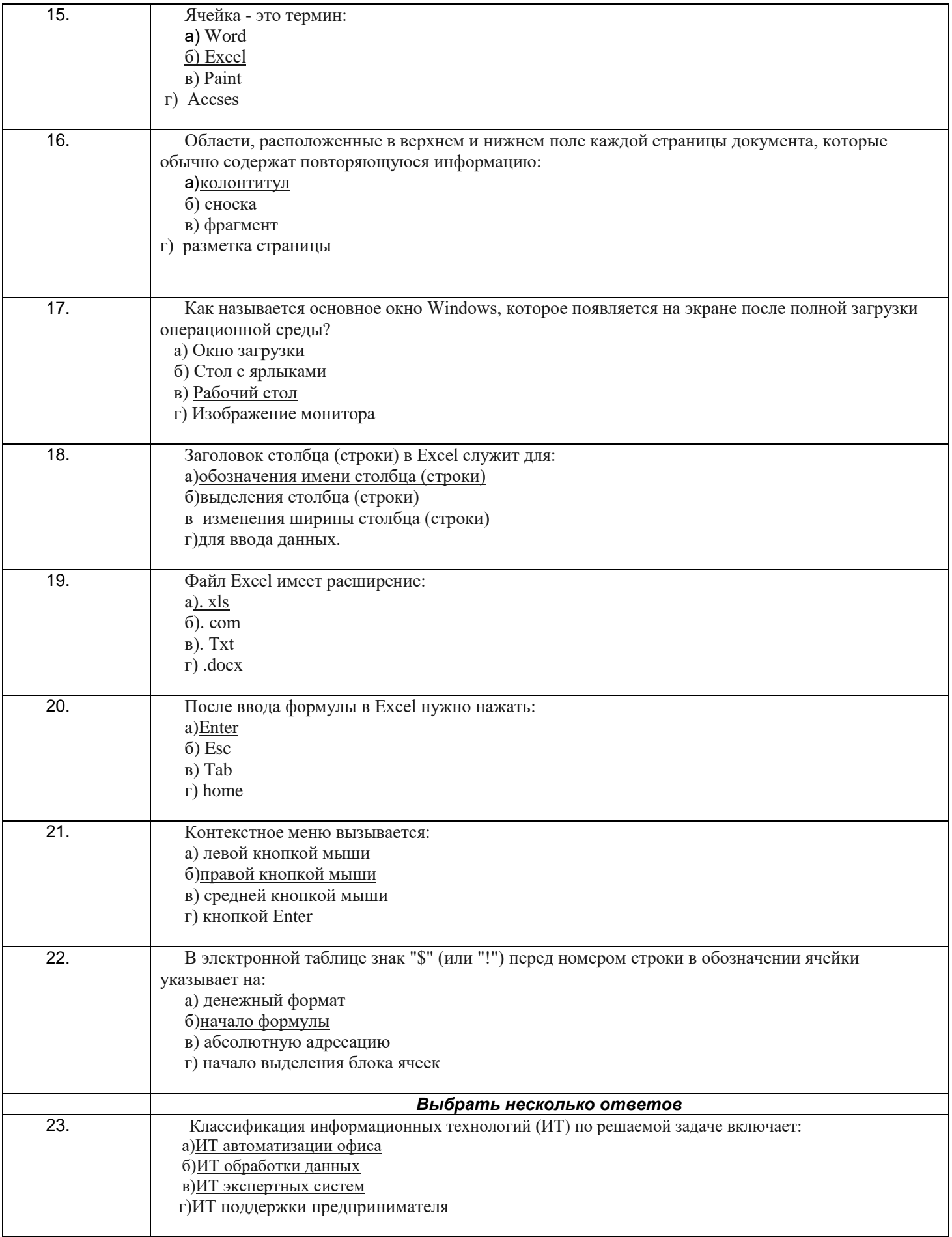

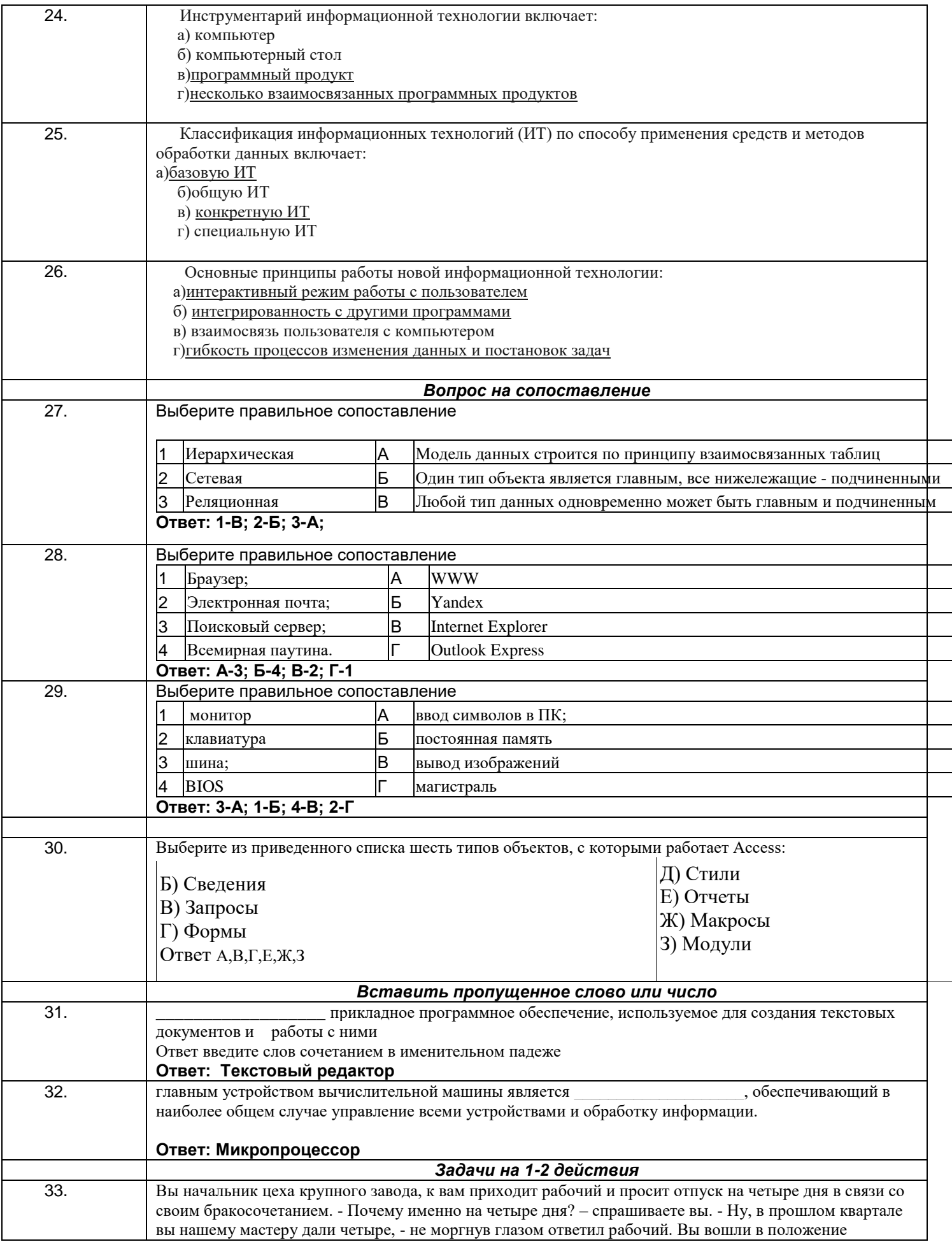

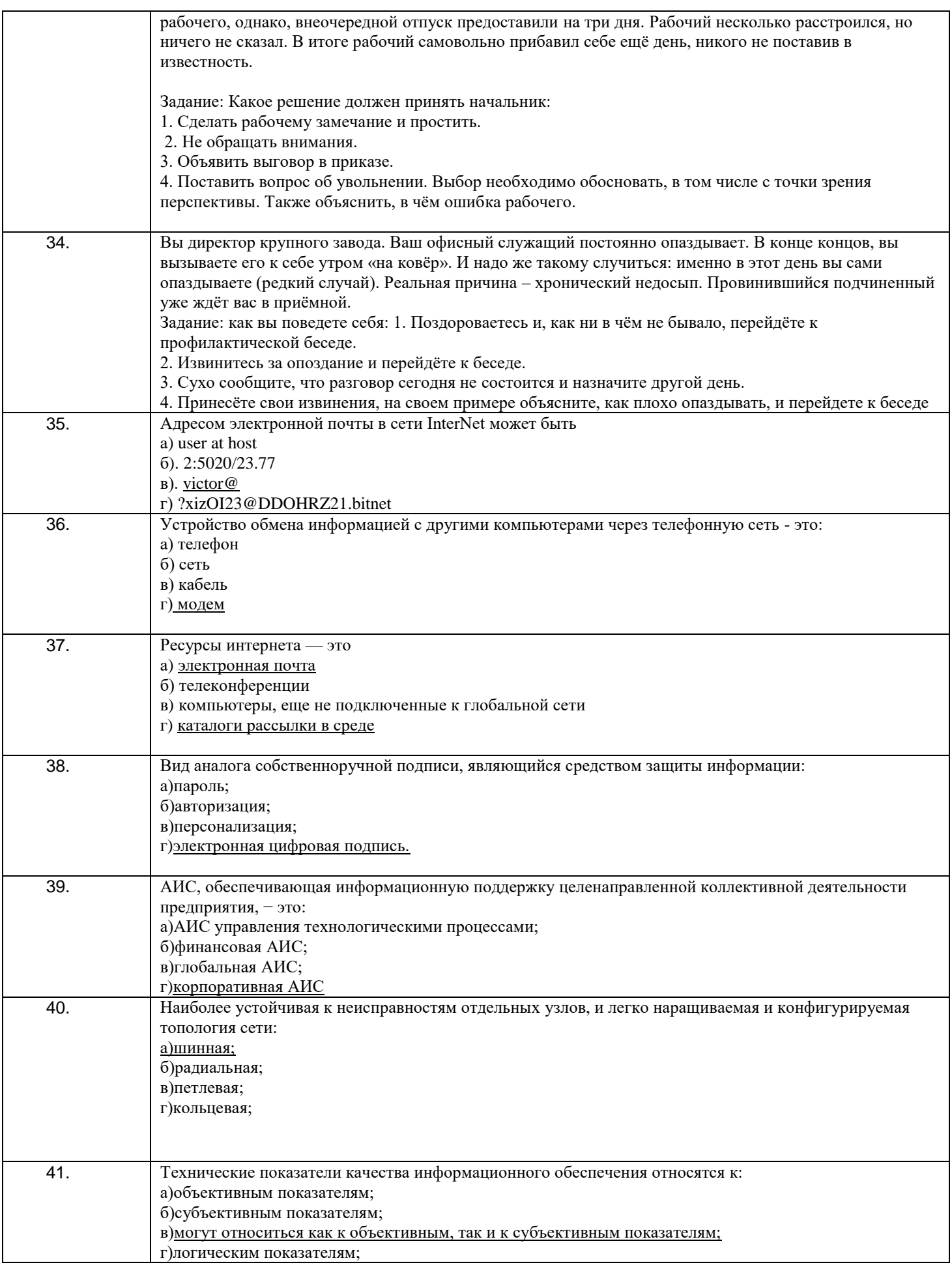

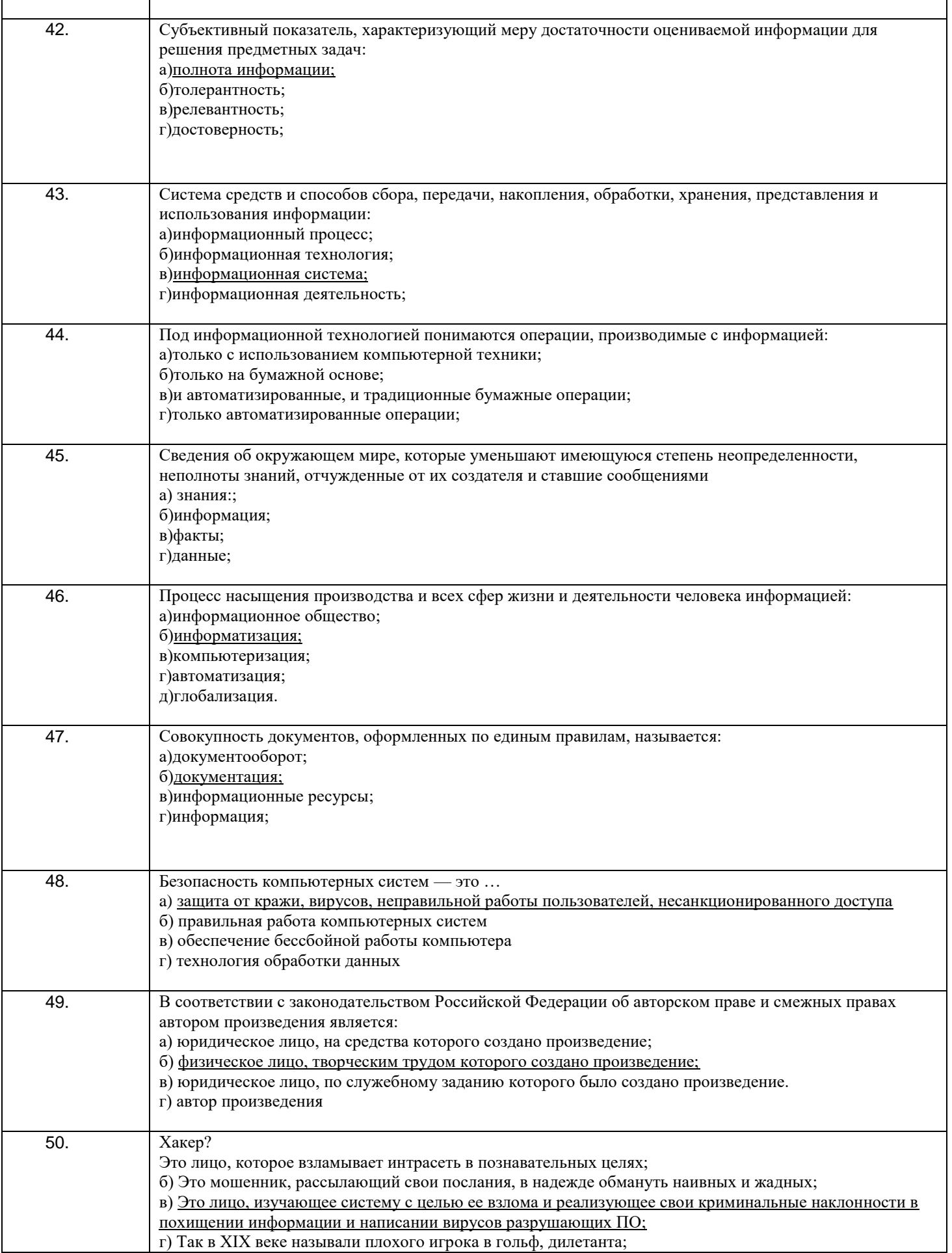

#### **Кейс задание**

Составить прайс-лист неограниченной длины с автонумерацией строк и автопростановкой долларовой цены относительно рублевой в соответствии с курсом. Все цены больше 100 долларов должны выделятся красным цветом. На ячейках, отвечающих за шапку прайса, должны стоять примечания. Дата прайса обновляется динамически (текущая дата открытия документа).

Столбцы с ценами должны иметь финансовый формат.

51.**Решение**

В ячейку В4 вводим: ООО "Хакер-Лэнд" В ячейку В5 вводим: На сегодня: В ячейку В6 вводим: Курс рубля: В ячейку С5 вводим: =СЕГОДНЯ(). В ячейку С6 вводим: 30,60. Создаем шапку таблицы. В ячейку А8 вводим: № В ячейку В8 вводим: Наименование В ячейку С8 вводим: Цена, р. В ячейку В8 вводим: Цена, долл. Выделяем ячейку и в меню Вставка выбираем команду Примечание. Вводим примечание. В ячейку А10 вводим: =ЕСЛИ(B10=" ";" ";A9+1). Копируем формулу. Вводим исходные данные в ячейки B10:C19. Вводим в D10: =ЕСЛИ(ИЛИ(B10=" ";C10=" ");" ";C10/\$C\$6). Копируем формулу.

Условное форматирование. В меню Формат выбираем команду Условное форматирование. В диалоговое окно вводим условие:

Рассчитать сумму и накопление за год при помещении денег в банк под определенную ежемесячную ставку процента.

52. Решение

ячейку A17 вводим: Ежемесячная ставка

В ячейку В17 вводим: 2%

В ячейку A18 вводим: Сумма вклада

В ячейку D18 вводим: 1000.

Для форматирования ячейки выбираем в меню Формат команду Ячейки. Переходим на вкладку Число и выбираем числовой формат Денежный.

Вводим в ячейку А19 значение январь и автозаполнением копируем в ячейки А20:А30. В ячейку В19 вводим: =B18\*(1+\$B\$17), копируем формулу в ячейки В20:В30. В ячейку А32 вводим: сумма В ячейку В32 вводим: =B30 В ячейку А33 вводим: накопление В ячейку В33 вводим: =B32-B18 Распечатываем задание: кнопка

Решить уравнение вида f(x)=0 подбором параметра.  $\frac{x^2+1}{x} + \frac{x}{x^2+1} = -25$ 

53. Решение В ячейку A38 вводим: х В ячейку В38 вводим: f(x) В ячейку А39 вводим: 0 В ячейку В39 вводим: =(A39^2+1)/(A39+1)+(A39^2+2)/(A39-2)+2 Переходим в ячейку В39. В меню Сервис выбираем команду Подбор параметра. Вводим параметры в диалоговое окно: Найдено значение х: -1,02624709000032

Критериии шкалы оценки: Процентная шкала 0-100 %; отметка в системе «неудовлетворительно, удовлетворительно, хорошо, отлично» 0-59,99% - неудовлетворительно; 60-74,99% - удовлетворительно: 75- 84,99% - хорошо; 85-100% - отлично.

## 3.2 Собеседование (вопросы для зачета) 3.2.1 Шифр и наименование компетенции

ОК 04 - Работать в коллективе и команде, эффективно взаимодействовать с коллегами, руководством, клиентами.

ОК-5 - Осуществлять устную и письменную коммуникацию на государственном языке Российской Федерации с учетом особенностей социального и культурного контекста.

ОК-9 - Использовать информационные технологии в профессиональной деятельности

ОК-11 Планировать предпринимательскую деятельность в профессиональной сфере

ПК-6.2 - Осуществлять текущее планирование, координацию деятельности подчиненного персонала с учетом взаимодействия с другими подразделениями.

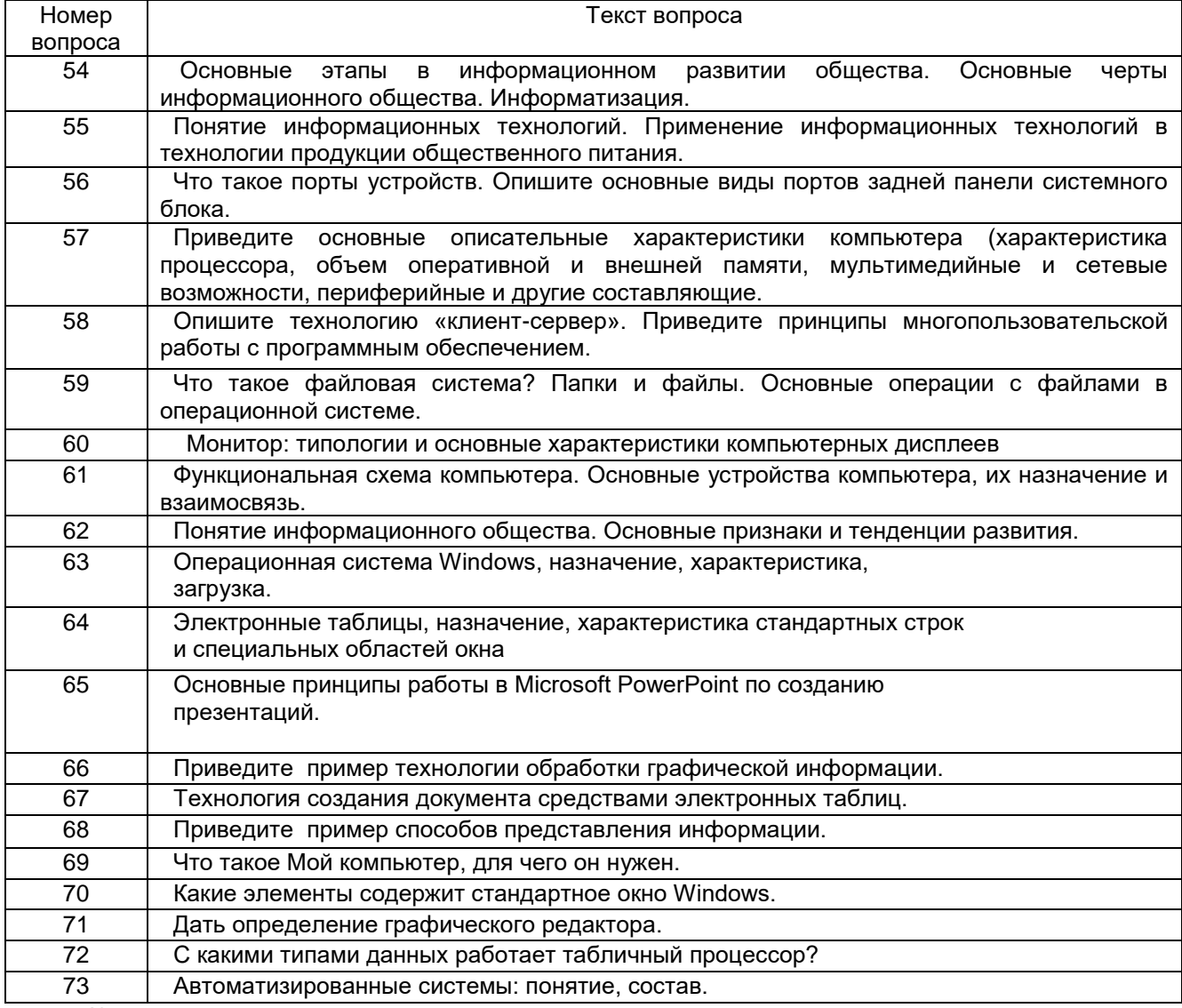

Критериии шкалы оценки:

**- оценка «зачтено»** выставляется студенту, еслион активно участвует в собеседовании и обсуждении, подготовил аргументы в пользу решения, предложил альтернативы, выслушивал мнения других;

**- оценка «не зачтено»,** если студент выполнял роль наблюдателя, не внес вклада в собеседование и обсуждение.

## **3.3 Задания для лабораторных работ 3.3.1** *Шифр и наименование компетенции*

ОК 1 Выбирать способы решения задач профессиональной деятельности, применительно к различным контекстам

ОК 2 Осуществлять поиск, анализ и интерпретацию информации, необходимой для выполнения задач профессиональной деятельности

ОК 3 Планировать и реализовывать собственное профессиональное и личностное развитие ОК 4 Работать в коллективе и команде, эффективно взаимодействовать с коллегами, руководством, клиентами

ОК 5 Осуществлять устную и письменную коммуникацию на государственном языке с учетом особенностей социального и культурного контекста

ОК 7 Содействовать сохранению окружающей среды, ресурсосбережению, эффективно действовать в чрезвычайных ситуациях

ОК 9 Использовать информационные технологии в профессиональной деятельности

ОК 10 Пользоваться профессиональной документацией на государственном и иностранном языке

ОК 11 Использовать знания по финансовой грамотности, планировать предпринимательскую деятельность в профессиональной сфере

ПК 6.1 Осуществлять разработку ассортимента кулинарной и кондитерской продукции, различных видов меню с учетом потребностей различных категорий потребителей, видов и форм обслуживания

ПК 6.2 Осуществлять текущее планирование, координацию деятельности подчиненного персонала с учетом взаимодействия с другими подразделениями

ПК 6.3 Организовывать ресурсное обеспечение деятельности подчиненного персонал

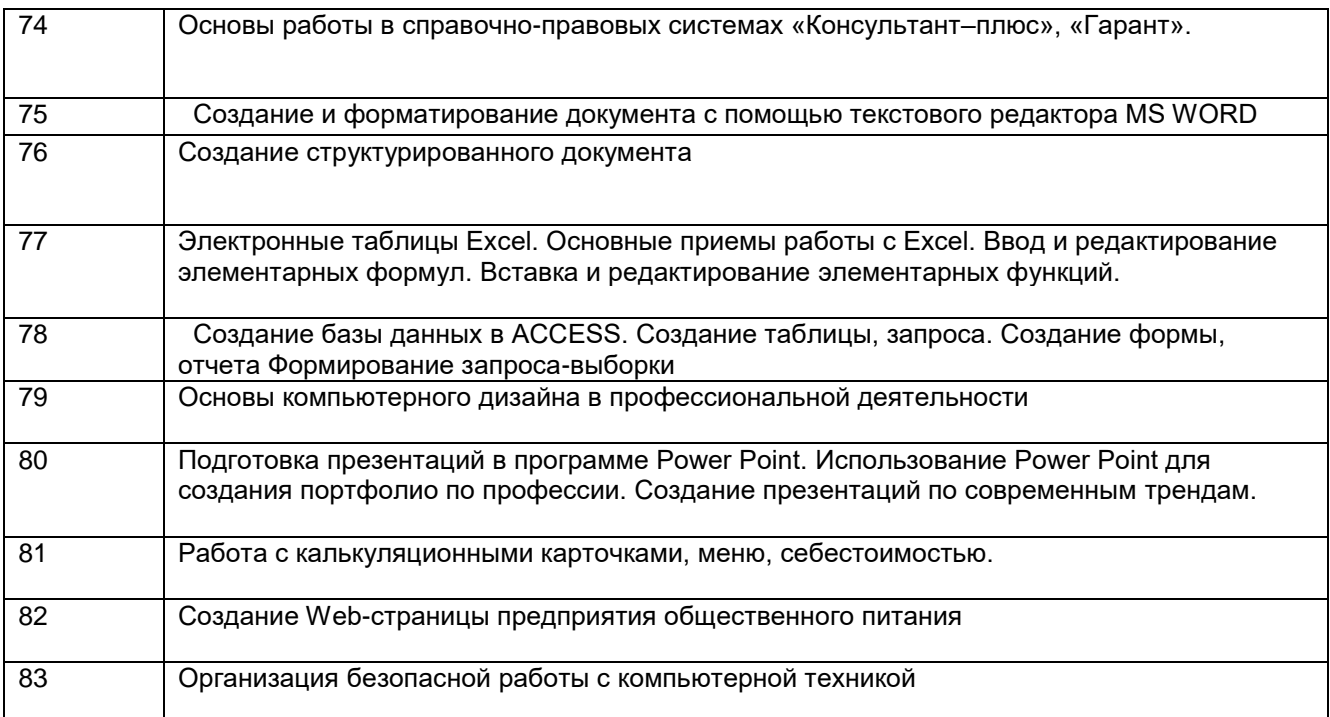

Процентная шкала 0-100 %;

85-100% - отлично (практическое задание выполнено в установленный срок с использованием рекомендаций преподавателя; показан высокий уровень знания изученного материала по заданной теме, проявлен творческий подход, умение глубоко анализировать проблему и делать обобщающие практико-ориентированные выводы; работа выполнена без ошибок и недочетов или допущено не более одного недочета);

75- 84,99% - хорошо (практическое задание выполнено в установленный срок с

использованием рекомендаций преподавателя; показан хороший уровень владения изученным материалом по заданной теме, работа выполнена полностью, но допущено в ней: а) не более одной негрубой ошибки и одного недочета; б) или не более двух недочетов);

60-74,99% - удовлетворительно (практическое задание выполнено в установленный срок с частичным использованием рекомендаций преподавателя; продемонстрированы минимальные знания по основным темам изученного материала; выполнено не менее половины работы или допущены в ней а) не более двух грубых ошибок, б) не более одной грубой ошибки и одного недочета, в) не более двух-трех негрубых ошибок, г) одна негрубая ошибка и три недочета, д) при отсутствии ошибок, 4-5 недочетов);

0-59,99% - неудовлетворительно (число ошибок и недочетов превосходит норму, при которой может быть выставлена оценка «удовлетворительно» или если правильно выполнено менее половины задания; если обучающийся не приступал к выполнению задания или правильно выполнил не более 10 процентов всех заданий).

## **3.4 Домашнее задание**

## **3.4.1** *Шифр и наименование компетенции*

ОК 1 Выбирать способы решения задач профессиональной деятельности, применительно к различным контекстам

ОК 2 Осуществлять поиск, анализ и интерпретацию информации, необходимой для выполнения задач профессиональной деятельности

ОК 3 Планировать и реализовывать собственное профессиональное и личностное развитие

ОК 4 Работать в коллективе и команде, эффективно взаимодействовать с коллегами,

руководством, клиентами

ОК 5 Осуществлять устную и письменную коммуникацию на государственном языке с учетом особенностей социального и культурного контекста

ОК 9 Использовать информационные технологии в профессиональной деятельности

ОК 10 Пользоваться профессиональной документацией на государственном и иностранном языке

ОК 11 Использовать знания по финансовой грамотности, планировать предпринимательскую деятельность в профессиональной сфере

ПК 6.1 Осуществлять разработку ассортимента кулинарной и кондитерской продукции, различных видов меню с учетом потребностей различных категорий потребителей, видов и форм обслуживания

ПК 6.2 Осуществлять текущее планирование, координацию деятельности подчиненного персонала с учетом взаимодействия с другими подразделениями

ПК 6.3 Организовывать ресурсное обеспечение деятельности подчиненного персонал

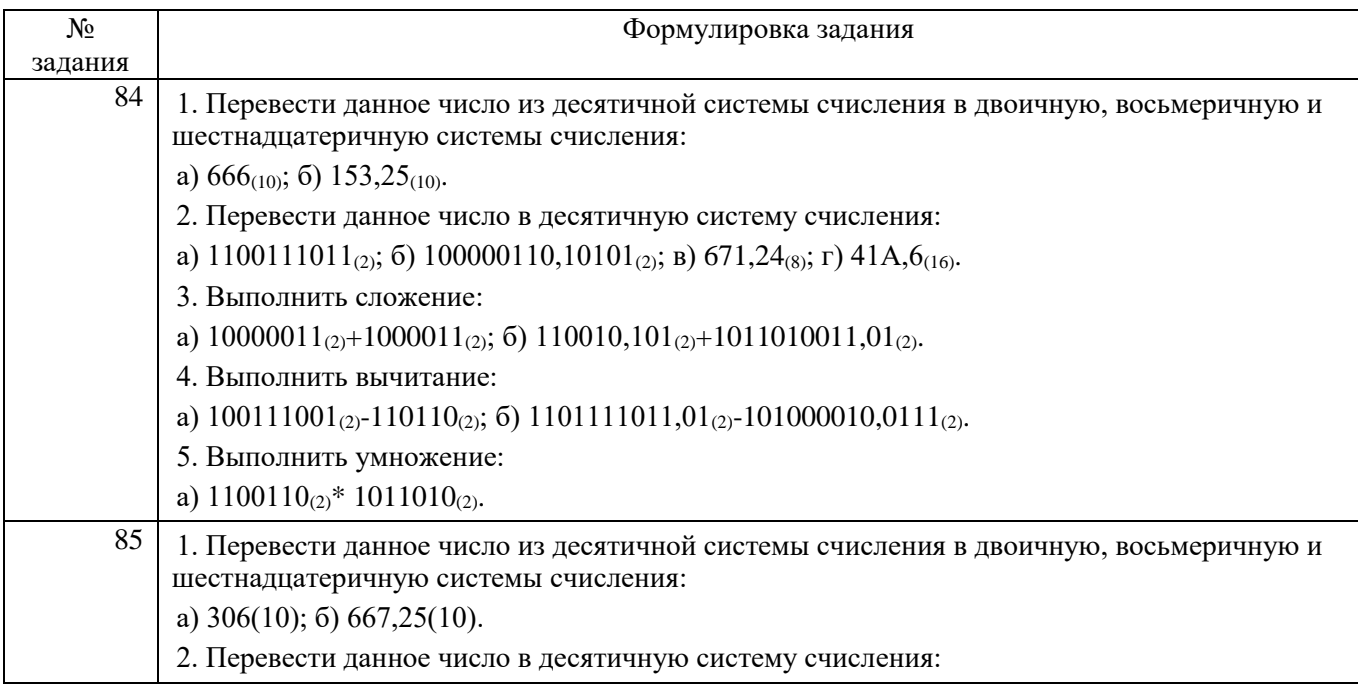

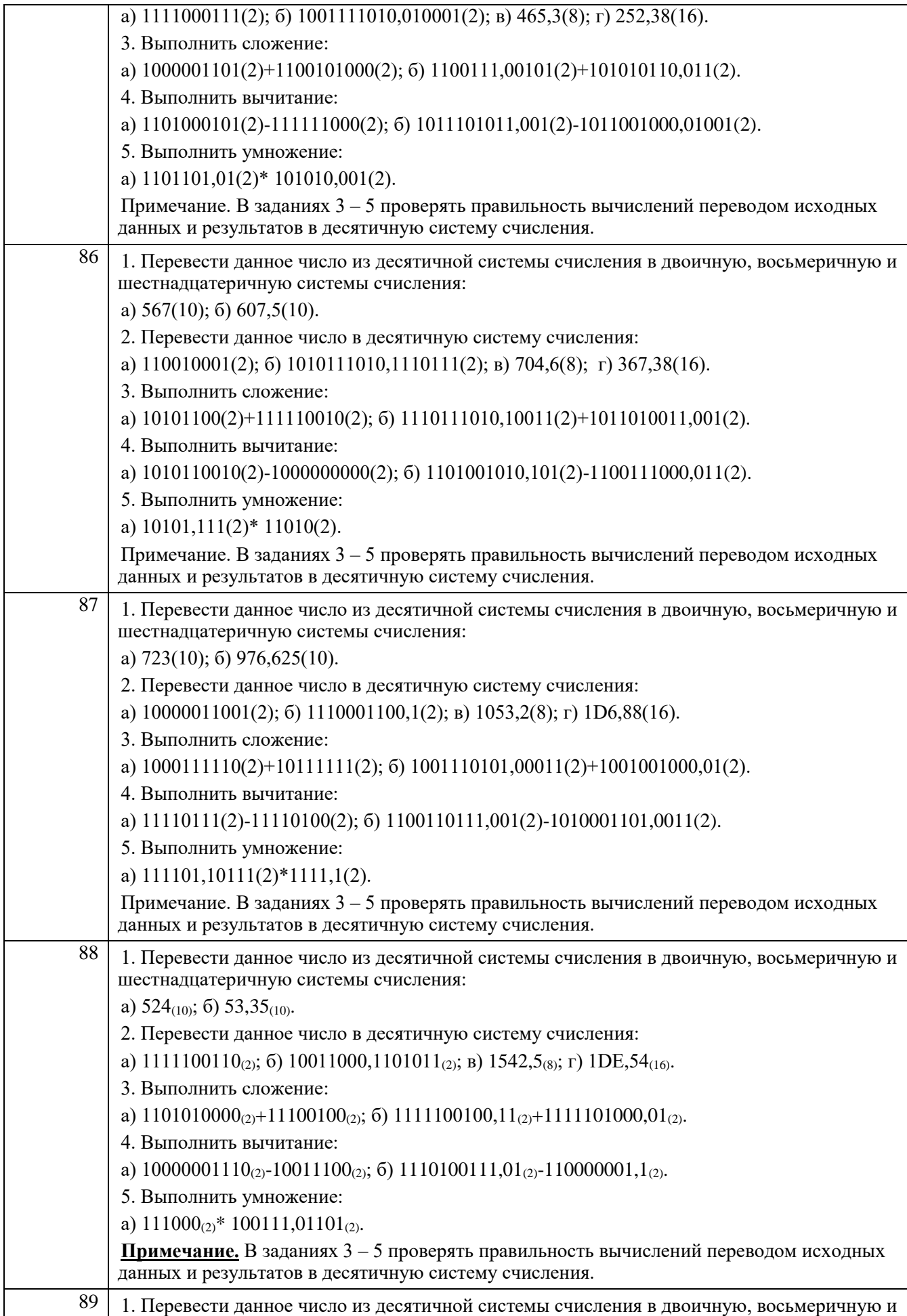

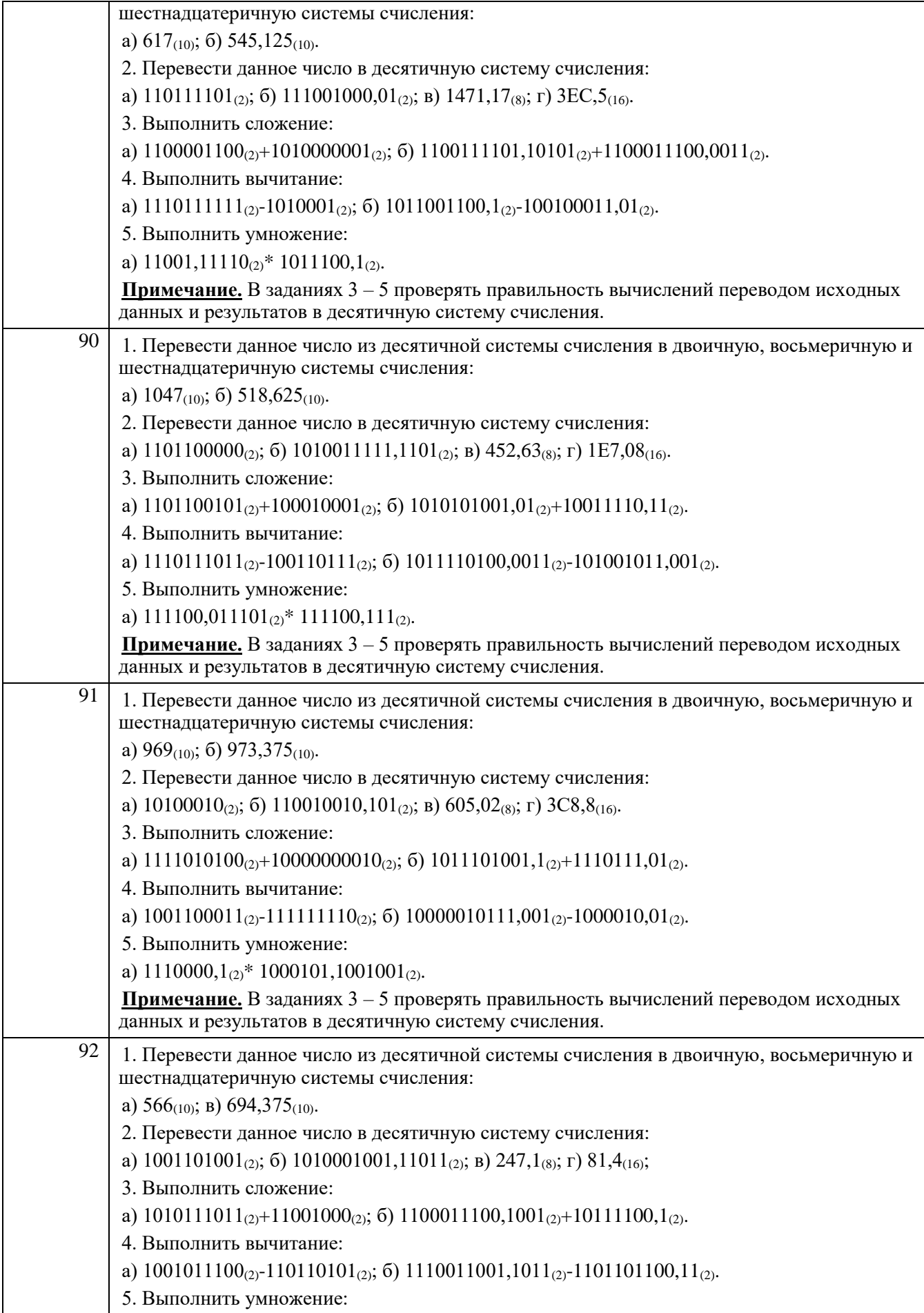

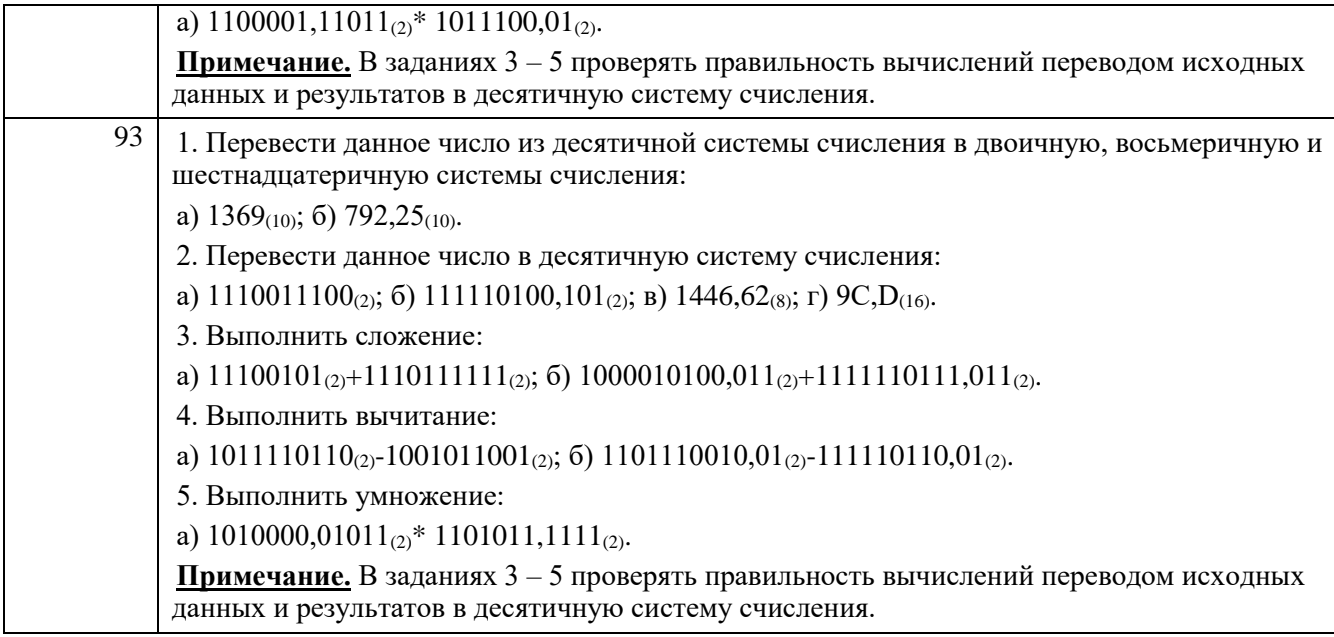

Критерии и шкалы оценки:

**- оценка «зачтено» в**ыставляется студенту, если домашнее задание является самостоятельным, оригинальным текстом, в котором прослеживается авторская позиция, продуманная система аргументов, а также наличествует обоснованные выводы; используются термины, понятия по дисциплине, в рамках которой выполняется работа; полностью соответствует выбранной теме, цели и задачам; текст домашнего задания логически выстроен, имеет четкую структуру; работа соответствует всем техническим требованиям; домашнее задание выполнено в установленный срок.

**- оценка «не зачтено»,** выставляется студенту, если домашнее задание не является самостоятельным, оригинальным текстом, в котором не прослеживается авторская позиция, не продумана система аргументов, а также отсутствуют обоснованные выводы; не используются термины, понятия по дисциплине, в рамках которой выполняется работа; не соответствует выбранной теме, цели и задачам; текст домашнего задания композиционно не выстроен; работа не соответствует техническим требованиям; домашнее задание не выполнено в установленный срок.

#### **4. Методические материалы, определяющие процедуры оценивания знаний, умений, навыков и (или) опыта деятельности, характеризующих этапы формирования компетенций**

Процедуры оценивания в ходе изучения дисциплины знаний, умений и навыков, характеризующих этапы формирования компетенций, регламентируются положениями:

- П ВГУИТ 2.4.03 Положение о курсовых экзаменах и зачетах;

- П ВГУИТ 4.1.02 Положение о рейтинговой оценке текущей успеваемости.

Для оценки знаний, умений, навыков обучающихся по дисциплине применяется рейтинговая система. Итоговая оценка по дисциплине определяется на основании определения среднеарифметического значения баллов по каждому заданию.

Зачет по дисциплине выставляется в зачетную ведомость по результатам работы в семестре после выполнения всех видов учебной работы, предусмотренных рабочей программой дисциплины (с отметкой «зачтено») и получении по результатам тестирования по всем разделам дисциплины не менее 60 %.

## Описание показателей и критериев оценивания компетенций на различных этапах их формирования, описание шкал оценивания для каждого результата обучения по дисциплине

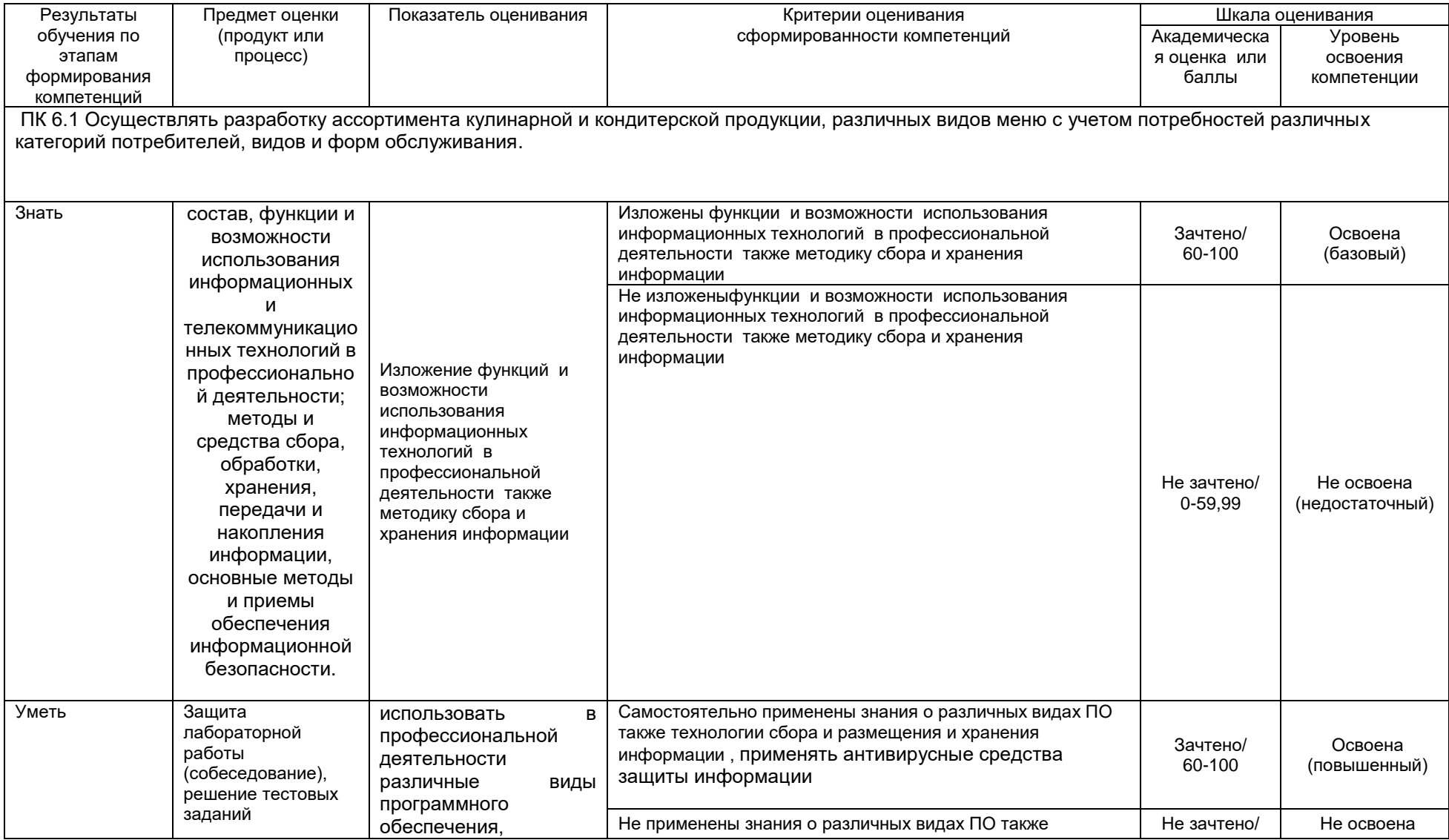

![](_page_39_Picture_187.jpeg)

![](_page_40_Picture_301.jpeg)

![](_page_41_Picture_278.jpeg)

![](_page_41_Picture_279.jpeg)

![](_page_42_Picture_101.jpeg)